# Digitally-Enhanced Marketing for Genealogical Societies

Texas State Genealogical Society

Genealogical Society Leadership Forum

January 28, 2022

## Agenda

- Information & Upcoming Events
- Social Media
  - Marketing 101
  - Social Media Platforms
  - Deep Dive: Facebook
  - Discussion
- Websites
  - Website Builders
  - WordPress
  - Discussion
- Wrap-up

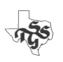

#### 2023 Partner Society Webinars

TxSGS is providing five new webinars for use by Partner Societies in the 2023 Partner Society Webinar Program. These programs are available for use by Partner Societies at their general meetings February 1, 2023 through January 31, 2024.

#### 2023 Partner Society Webinar Program Topics \*

Following are the topics available in 2023 (in alphabetical order by speaker's last name). **Learn more about Topics and Speakers.** 

- "Using Timelines to Focus Your Research," by Susan E. Ball
- "Extend Your Direct Maternal Line Using Mitochrondrial DNA," Mic Barnette
- "Immigration, Passenger, and Naturalization Records," Paula Perkins
- "Relatively Cheap Research and Education for the Frugal Genealogist," Kim Richardson
- "Take a Deep Dive in the U.S. Census," Jim Thornhill

https://forms.gle/oMyqqRKG6NrsTTXU8

# News You Can Use!

# Speakers Bureau - Updated

#### Speakers Bureau

TxSGS maintains a Speakers Bureau as a dual benefit for our <u>Partner Societies</u> and for <u>our members</u> who are genealogical speakers.

#### About the Speakers Bureau

Many societies struggle with locating good speakers for meetings and workshops. Texas State Genealogical Society is committed to assisting societies with this effort. The Speakers Bureau includes both in-state and out-of-state speakers who are willing to be presenters in Texas. Speakers who are TxSGS members have additional information about themselves and their topics available for viewing by clicking the "View PDF" link.

#### Joining the Speakers Bureau

The Speakers Bureau is open to any genealogical speaker willing to speak in Texas. If you would like to be added, please complete our <u>Speaker Information form</u> or contact our Membership Director by email at membership@txsgs.org.

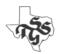

https://www.txsgs.org/speakers-bureau/

# Speakers Bureau - Updated

#### Coakley, Barbara

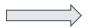

#### TxSGS Member

- Location: Dallas, Collin, TX 75252
  - TxSGS District: G
- Phone: 972-998-5246 (M)
- Email: bcoakley1620@gmail.com
- Website: https://coakleysennottfamilyhistory.weebly.com/

#### Topics

Research Planning, Organization, Newspapers, Deed, Homestead, Death Records, Census Records, Microsoft OneNote, Collateral Research, Location Research

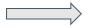

Additional Information: View PDF

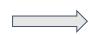

Reviewed/Revised: 01/22/2023

# District Representatives – Utilize Them

### District Representatives

TxSGS has 19 districts in Texas and one out-of-state district. Elected representatives from these districts provide a liaison with TxSGS for your society. The district configuration has recently been revamped to better allocate our District Representatives among our many Partner Societies. Partner Societies can identify their new district designation on the <u>district map</u>.

District Representatives are listed on the TxSGS <u>leadership page</u> and also on each individual district resource page, accessible through the TxSGS <u>District map</u>.

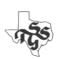

# Update Your Information

Denton County Genealogical Society – TxSGS Partner Society

c/o Emily Fowler Library 502 Oakland St, Denton, TX 76201-3102

Email: membershipdcgs@gmail.com

**Phone:** 940-349-8752

Meets at 7:00 PM on the 2nd Thursday of the month January, February, March, April, May, September, October & November.

DCGS meets at the Emily Fowler Central Library, 502 Oakland St., Denton, TX.

Website: http://www.genealogydentontexas.org

Facebook: http://www.facebook.com/DentonCountyGenealogicalSociety

**Number of Members: 45** 

Officer Installation: June (even years)

District: C (Denton County)

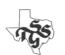

Send updates to: membership@txsgs.org

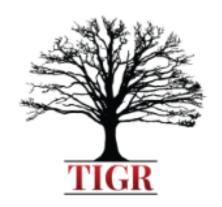

# TEXAS STATE GENEALOGICAL SOCIETY TEXAS STATE GENEALOGICAL SOCIETY OF GENEALOGICAL RESEARCH

To Enrich, Expand and Inspire.

Join us Virtually – June 12-16, 2023

Registration Opens in February 2023

#### The Texas Institute of Genealogical Research Expands to Seven Courses in 2023

A Walk Through a Texas Courthouse

Moving Up to Glory Land – The Southern States After Reconstruction towards the

**New Century** 

Legally Texas: Advance Legal Research in the Lone Star State

Fundamentals of Forensic Genealogy

African Americans in the South

**DNA for Genealogist** 

https://www.txsgs.org/tigr-2023/

# Marketing Goals

- 1. Increase Awareness
- 2. Generate Engagement
- 3. Drive Action

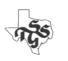

#### Increase Awareness

- Information Dissemination
- Increase awareness of:
  - Mission
  - Activities
  - Accomplishments

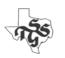

## Generate Engagement

Build stronger ties with existing stakeholders and your community.

- Posting questions and discussion topics
- Live postings about activities
- Interaction with other organizations
- Conversations with the public
- Giving recognition & thanks
  - Your own and activities of others

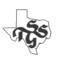

### **Drive Action**

- Motivating people to act
  - Join
  - Volunteer
  - Donate
  - Take some other action

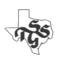

## What Is Your Target Audience?

- A recent (2019) Australian study revealed that the average age of genealogists was **54** (ranging from 16 to 91).
- It provides very useful insight into what motivates (Australians) to research their family history.
- Recommended reading:
  - Motivations for Initiating Family History Research

#### "Who We Are, and Why We Do It"

- A Demographic Overview and the Cited Motivations of Australia's Family Historians
- https://journals.sagepub.com/doi/10.1177/0363199019880238

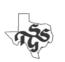

Nonprofit organizations' marketing needs are different.

In some ways more complex than those of most businesses.

Your success relies on building strong relationships with diverse stakeholders including members, volunteers, donors, community leaders, and funding agencies.

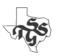

# Should your society have an online presence?

90%

of adults in the U.S. use the internet

PEW RESEARCH CENTER, JUNE 2019

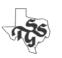

# Should your society have an online presence?

By 2021:

72.9%

of all purchases will be mobile ecommerce sales

\$3.56 Trillion

in mobile ecommerce sales

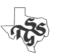

# Should your society have an online presence?

- Yes!
  - And it needs to support small screens/mobile devices!

"Online marketing allows you to strengthen existing relationships with current supporters and to build connections with new ones."

Source: Making Sense of Online Marketing: The DOWNLOAD: The Official Constant Contact Marketing Advisor Playbook, 2020

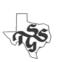

#### Most Effective: A Combination of Tools

- In-Person
- Media Coverage
- Email
- Social Media (Facebook, Twitter, etc.)
- Website/Blog

Goal: Provide an "Entry Point" into your organization and its activities.

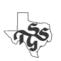

# Requirement for Effectiveness

- Awareness
- Expertise
- Stable workforce
- Collaboration
- Time

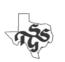

## Get Ready

- Review, document and (if necessary) update the Mission of your organization.
  - Why do you exist?
  - Who do you serve?
  - How do you serve them?

The Dallas Genealogical Society provides high-quality programs and services for members and individuals who are exploring and researching their family history.

We are committed to education, service, preservation, and keeping abreast of new developments in genealogical resources, technology, and information providers.

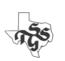

## Get Ready II

- Document your brand
  - Logos/Graphics
    - Fonts
    - Colors
  - Tone/Voice

In all of our communications and publications, we strive to reflect a common tone of voice. This is characterized by these five words:

Active - Friendly - Professional - Rooted - Generous

https://dallasgenealogy.org/style-guide/

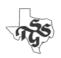

See "Why brand strategy is important"

<a href="https://cultmethod.com/articles/why-strategy-matters/">https://cultmethod.com/articles/why-strategy-matters/</a>

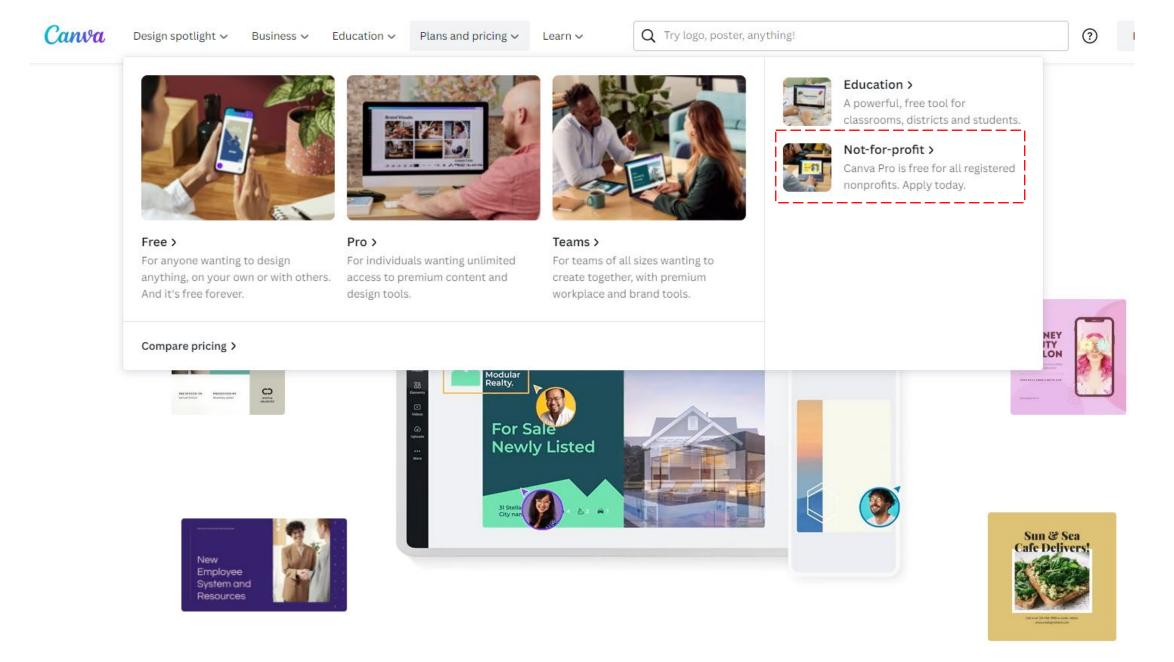

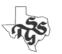

## Get Ready III

#### Create & use a shared workspace

- Google for Nonprofits
  - Email
  - 30 GB Online Storage
  - Productivity Tools (Word Processing, Spreadsheet, Presentation, etc.)
- Get Started with Google for Nonprofits
  - <a href="https://support.google.com/nonprofits/answer/3367631?hl=en">https://support.google.com/nonprofits/answer/3367631?hl=en</a>

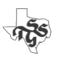

## Get Ready IV

- Social Media is visual!
- You need images showing your society:
  - In action
  - Engaging with others
- Start collecting pictures
- Start creating videos
- Make them available in your shared workspace

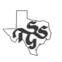

#### In-Person Outreach

- Focus on interaction at your meetings
  - Make new members feel welcome
  - Develop relationships with existing members
    - These are your future leaders!
- Develop a relationship with local media contacts
  - Follow them on the social media platforms they use
  - Contact them directly (phone, email)
  - Add them to your email distribution list
- Become involved with other groups in your area
- Brand presentations made on behalf of your society
  - Standard look & feel
  - Promote society & upcoming events

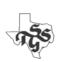

#### Email Is Still Vital!

- You should have a collection of email contacts
  - And you should continue to expand it!
- Develop an email plan
  - New members welcome
  - Reach out to existing members at least one each month
- You need an email platform to:
  - Manage your email list
  - Create and distribute email messages to your constituents

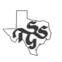

## Free Options

- Vertical Response (<a href="https://verticalresponse.com/">https://verticalresponse.com/</a>)
  - Free: 10,000 emails/month, 1 admin account
  - \$11/\$22/\$33 per month for 500/1000/2500 email contacts
  - 15% nonprofit discount
- MailChimp (<a href="https://mailchimp.com/">https://mailchimp.com/</a>)
  - Free: 500 contacts, 500 email/day, 2500/month, 1 admin account
  - Essentials: 500 contacts, 5000 emails/month, 3 admin accounts
    - \$13/Mo
    - 15% nonprofit discount
- For other alternatives:
  - https://www.g2.com/products/verticalresponse/competitors/alternatives

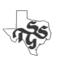

## Engage In Social Media

- Identify platforms you would like to incorporate.
- Register your organization on all of them <u>now.</u>
  - Allows you to create a consistent identity across all of the platforms.
- Select the <u>one</u> that is the best fit for your organization and its needs.
- Develop personnel and processes on that one first.
- Expand into the remaining platform(s) slowly.

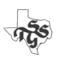

#### What are the Social Media Platforms?

- TikTok
- LinkedIn
- Instagram
- Twitter
- Facebook

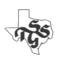

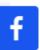

#### Focus on Facebook

- Favorable demographics for Genealogical Societies
- Nearly 3 billion users
- Range of tools and resources for nonprofits

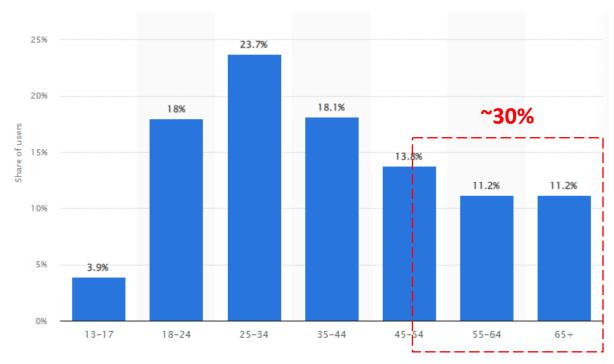

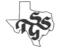

Source: <a href="https://www.statista.com/statistics/187549/facebook-distribution-of-users-age-group-usa/">https://www.statista.com/statistics/187549/facebook-distribution-of-users-age-group-usa/</a>)

## Types of Content

- Posts
- Stories (Posts that are deleted after 24 hours)
- Reels (Videos)
- Events
- Ads

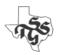

#### Who Sees What You Post?

Determined by your Privacy Settings & Facebooks internal ranking. See:

- "Control who can see posts on your Facebook timeline"
  - <a href="https://www.facebook.com/help/246629975377810?helpref=faq\_content">https://www.facebook.com/help/246629975377810?helpref=faq\_content</a>
- "What influences the order of posts in your Facebook Feed"
  - https://www.facebook.com/help/520348825116417

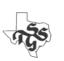

### **Boosting Posts**

- You can target the audience of your posts by "Boosting" them
  - Cost is based on the size of the audience you select
    - Can specify a number of factors (age, location, etc.)
  - See "How to boost a post from your Facebook Page"
    - https://www.facebook.com/business/help/347839548598012?id=352109282177656

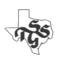

#### Ads

 Provides you with more options than you have with just a post

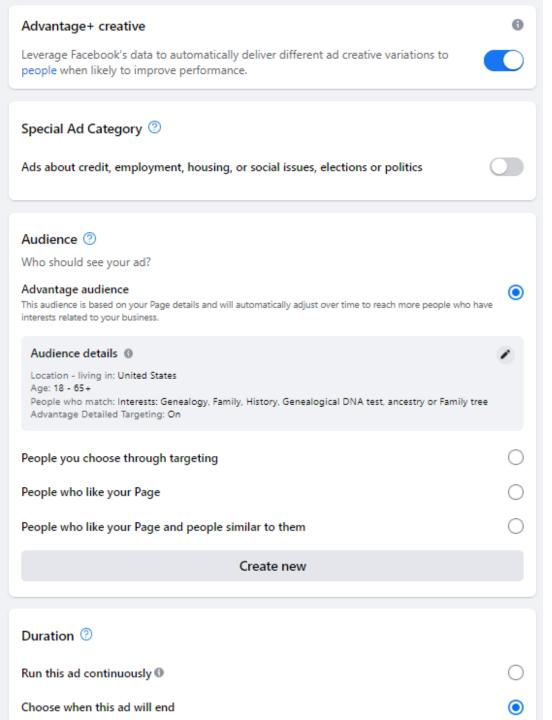

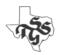

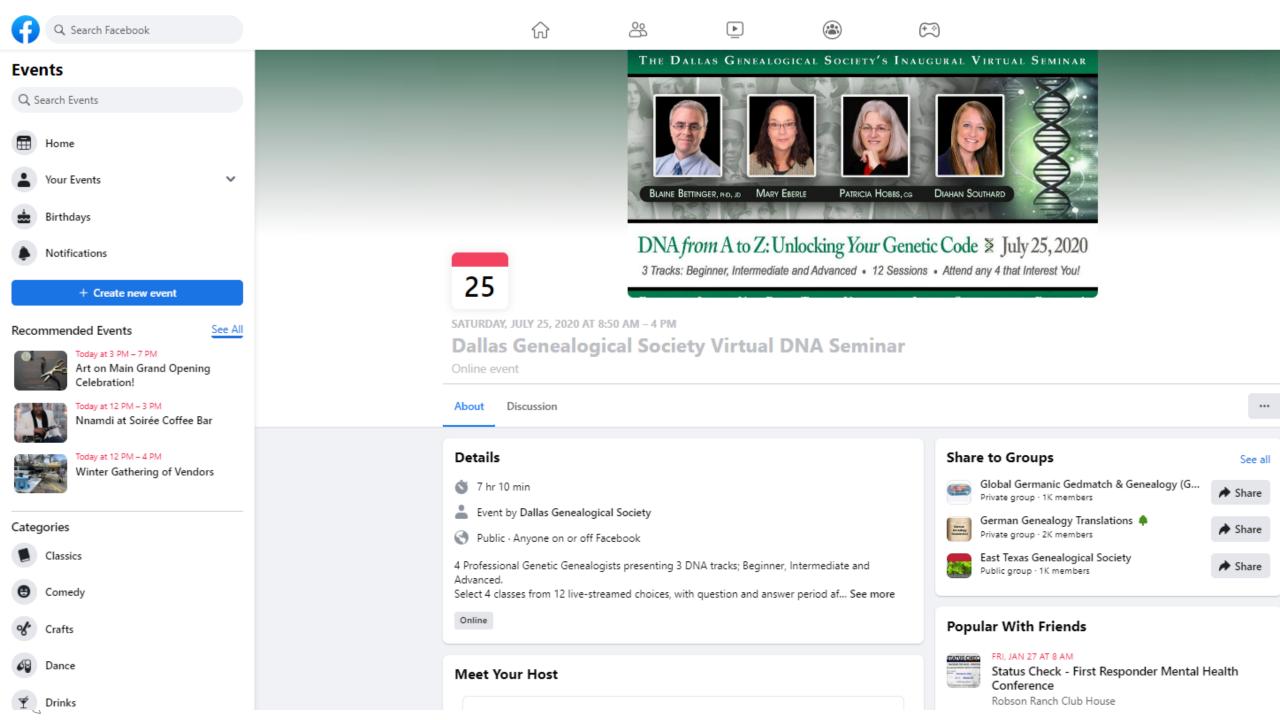

#### **Donate Button**

- Facebook will allow businesses and nonprofits to add a **Donate** Button to your page, posts and live videos
  - You must apply to have access to this feature.
- See "Fundraising for nonprofits"
  - <a href="https://socialimpact.facebook.com/get-started/fundraise-with-facebook/#Collect-Donations">https://socialimpact.facebook.com/get-started/fundraise-with-facebook/#Collect-Donations</a>

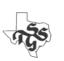

# Facebook Groups

Creating groups associated with your page is a great way to facilitate discussion and the exchange of information among your members.

- These can be on any topic
- They can (and probably should be) private
  - Users must request permission to be admitted into the group
  - You can specify up to 3 questions that must be answered first

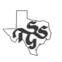

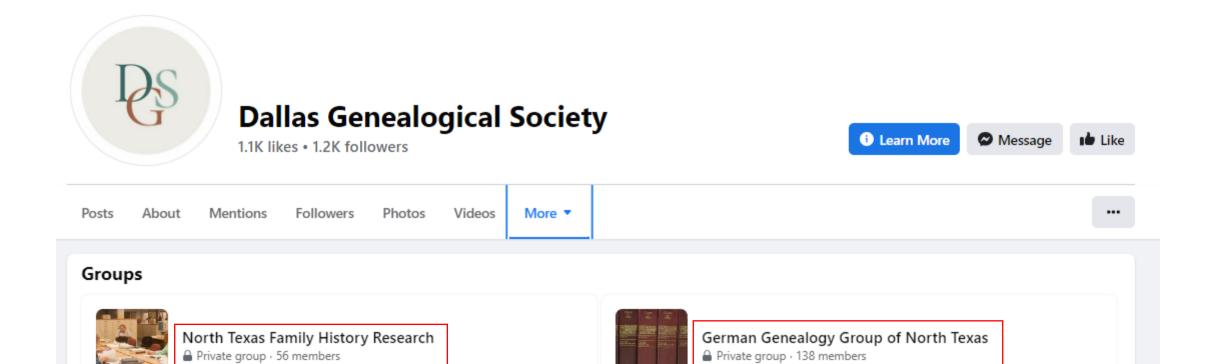

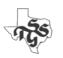

# Creating a Facebook Page for your Society

- You must have a personal Facebook account to do this
- You will automatically become the administrator for the page
  - There is no UserID or Password associated with an Organization page
- As an administrator you can add or remove other administrators

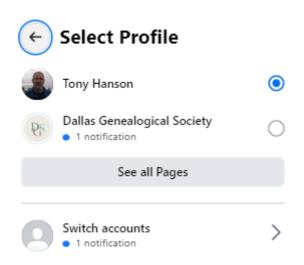

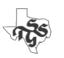

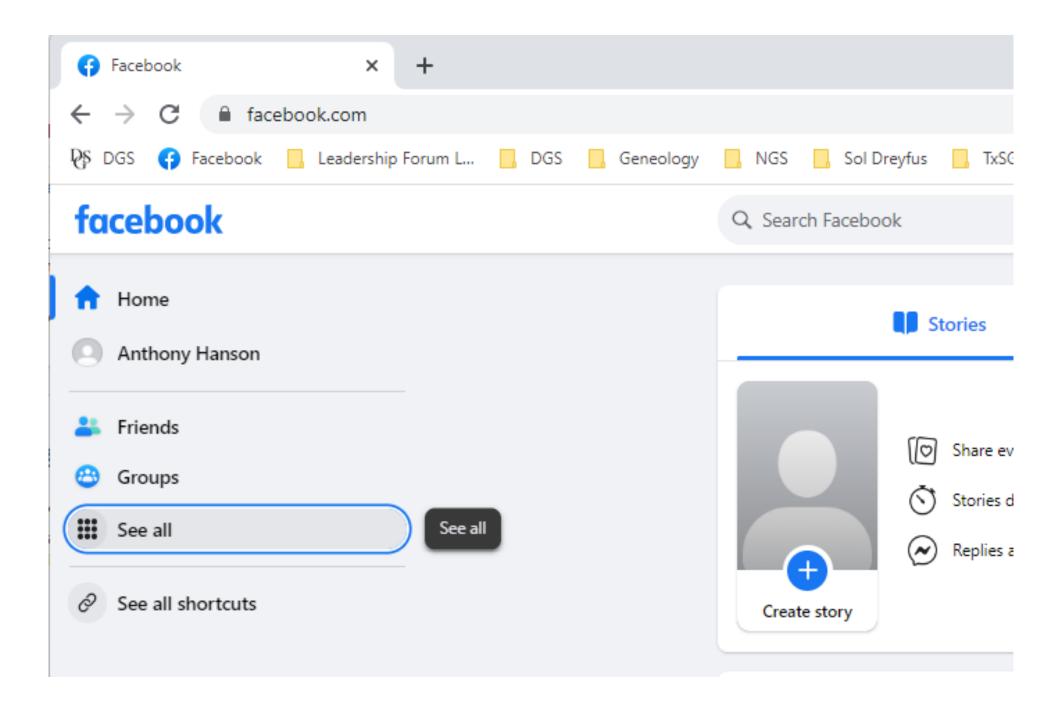

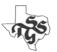

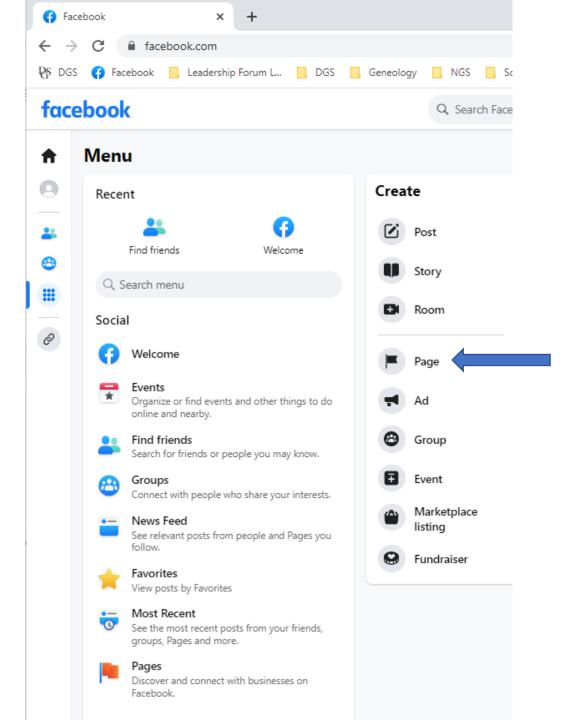

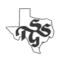

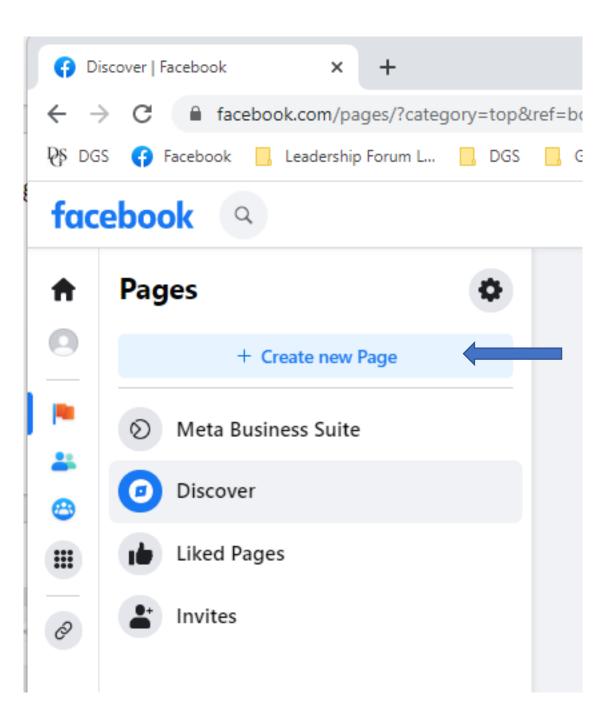

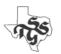

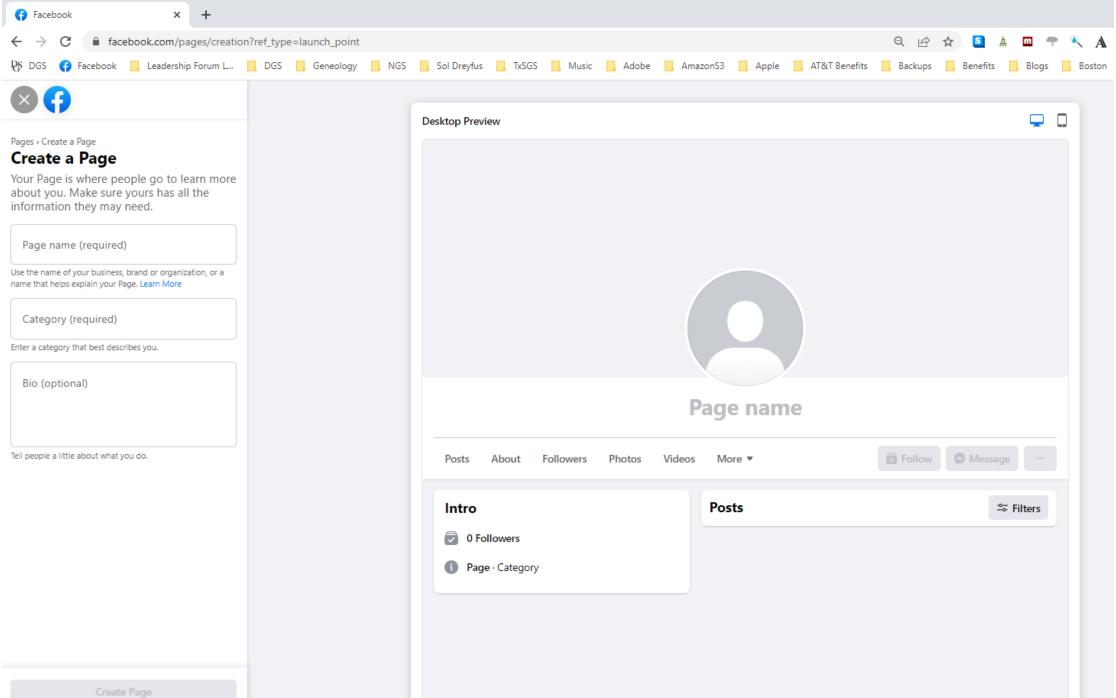

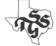

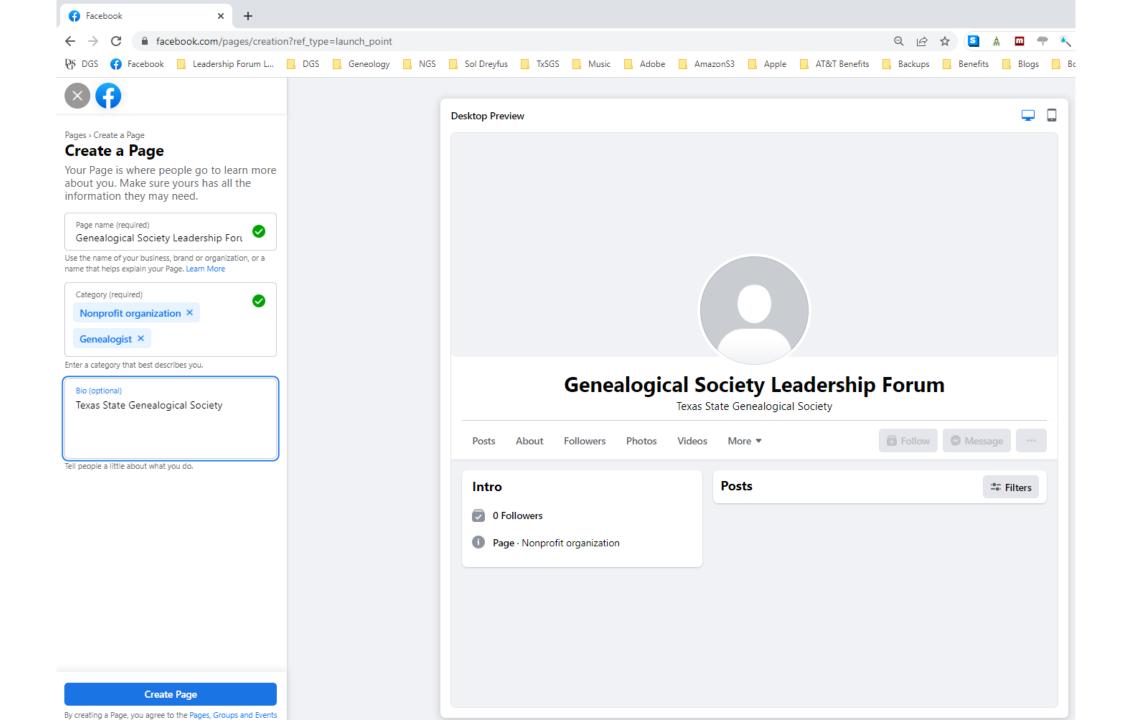

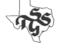

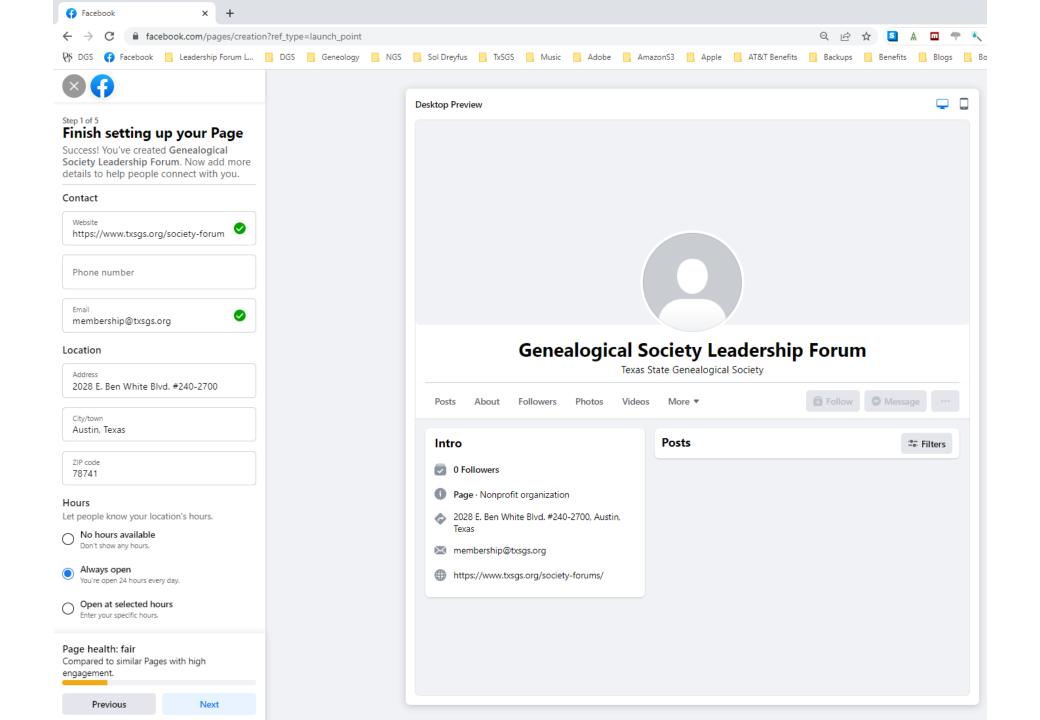

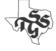

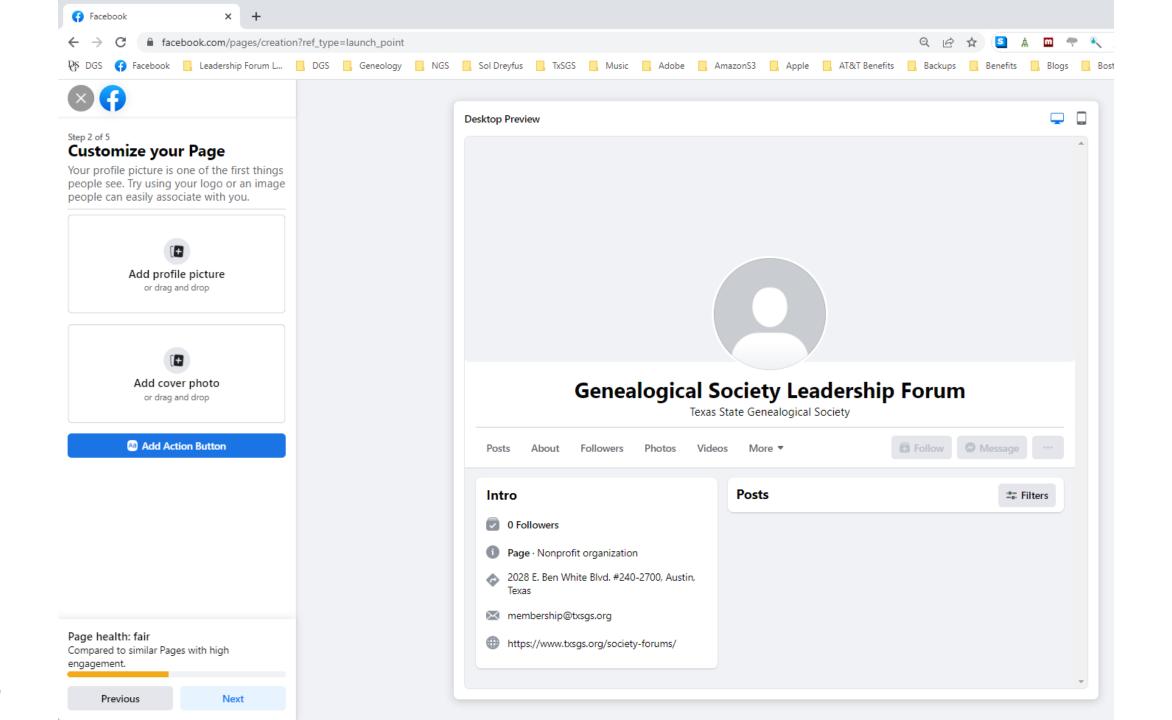

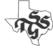

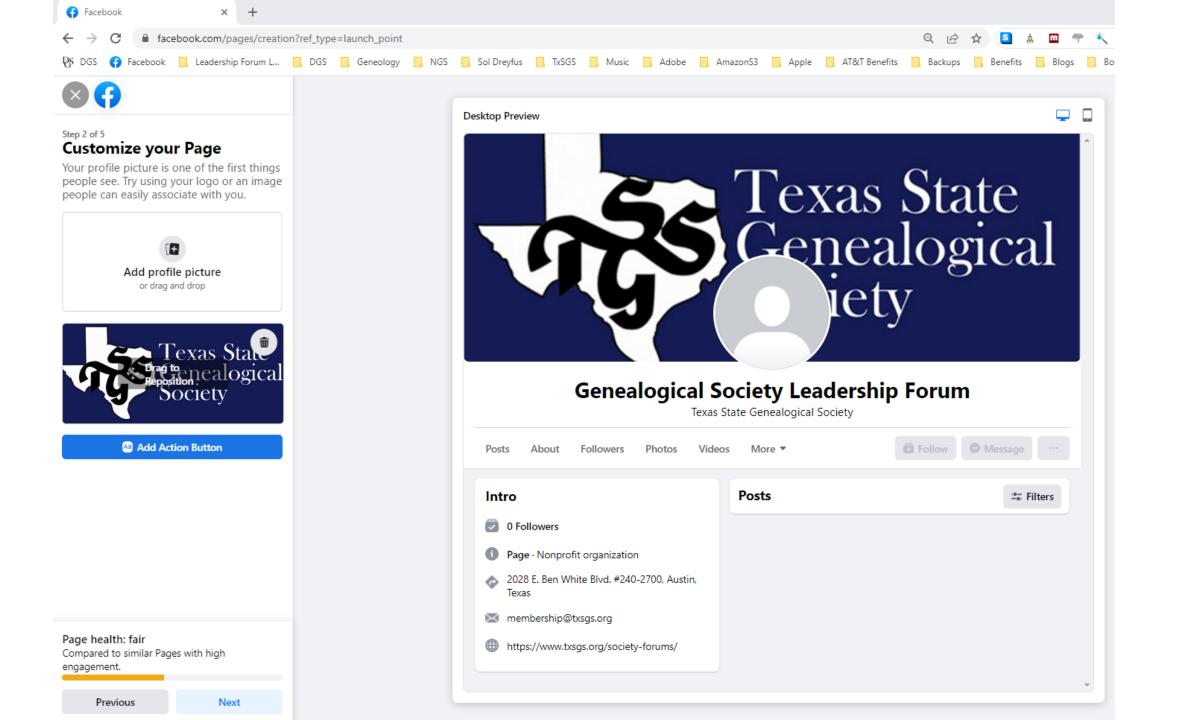

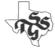

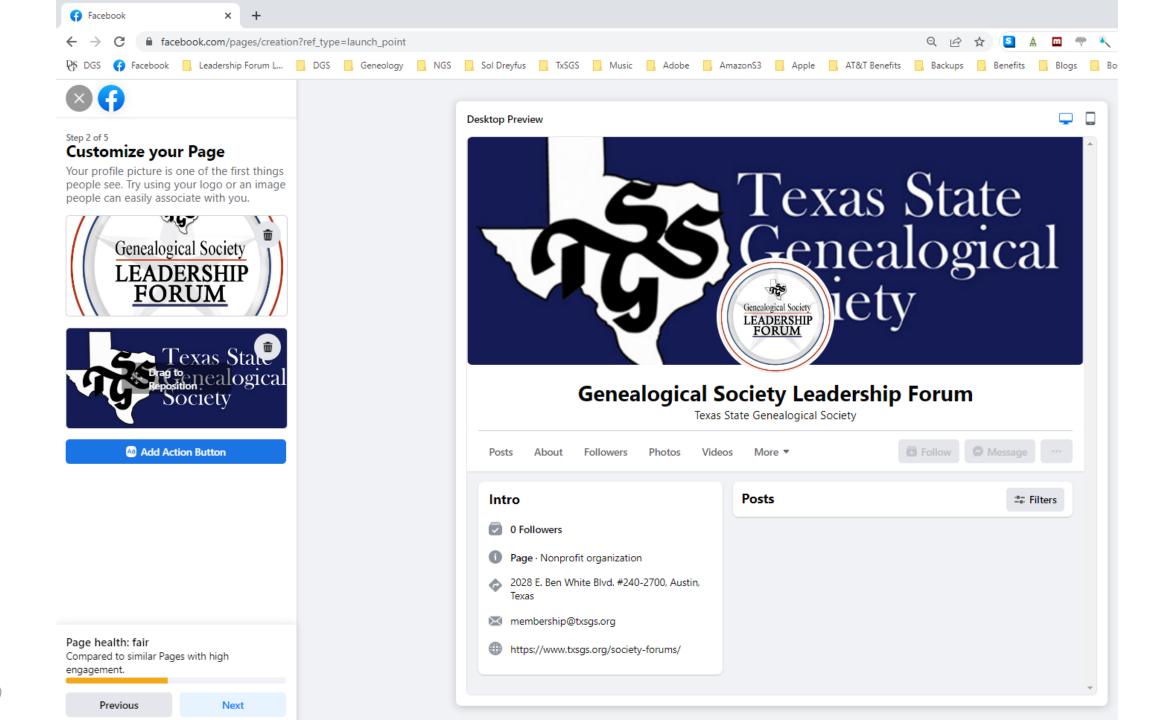

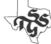

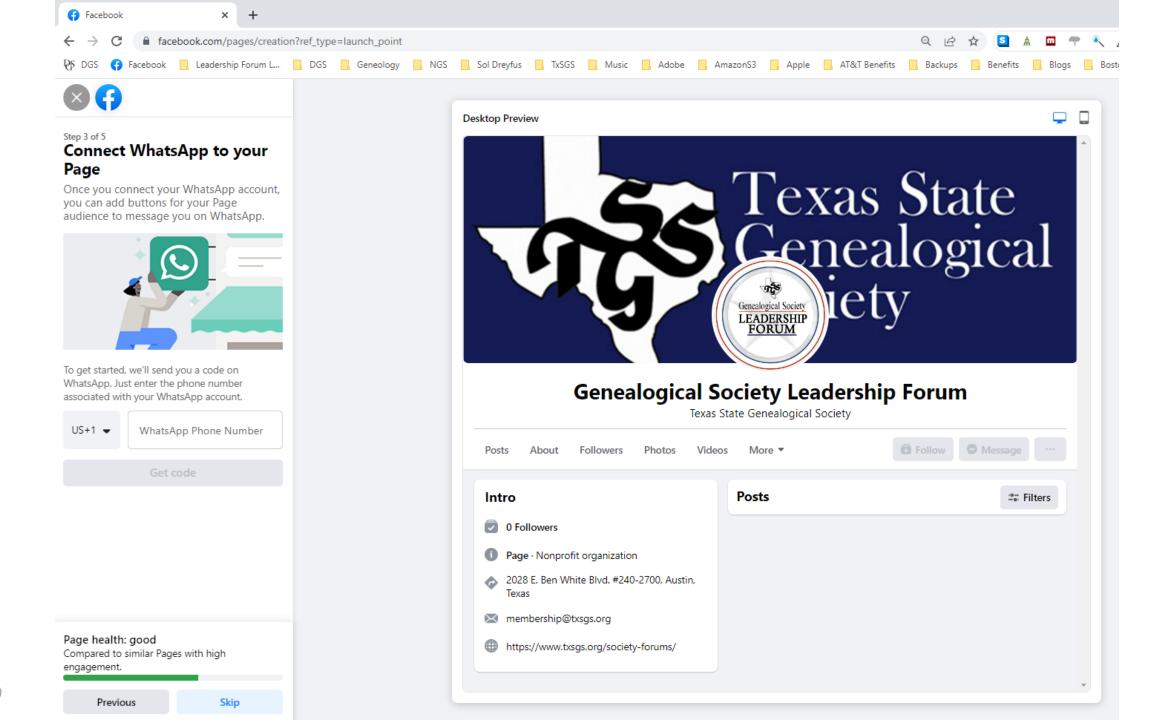

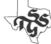

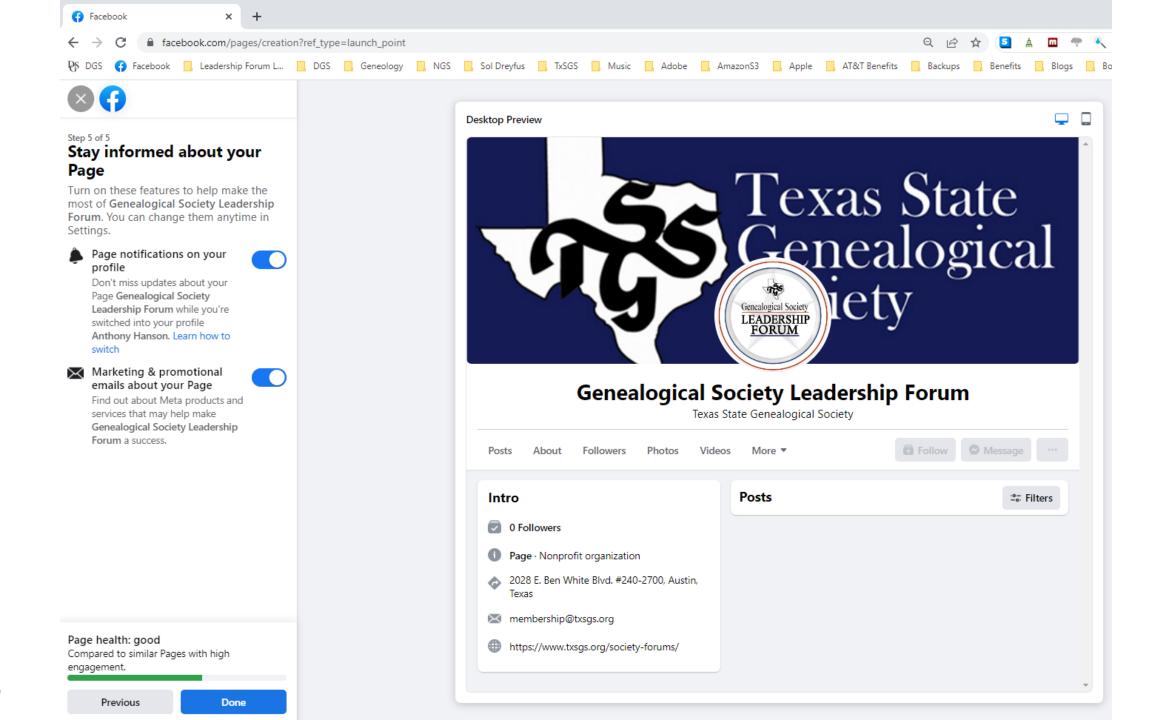

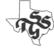

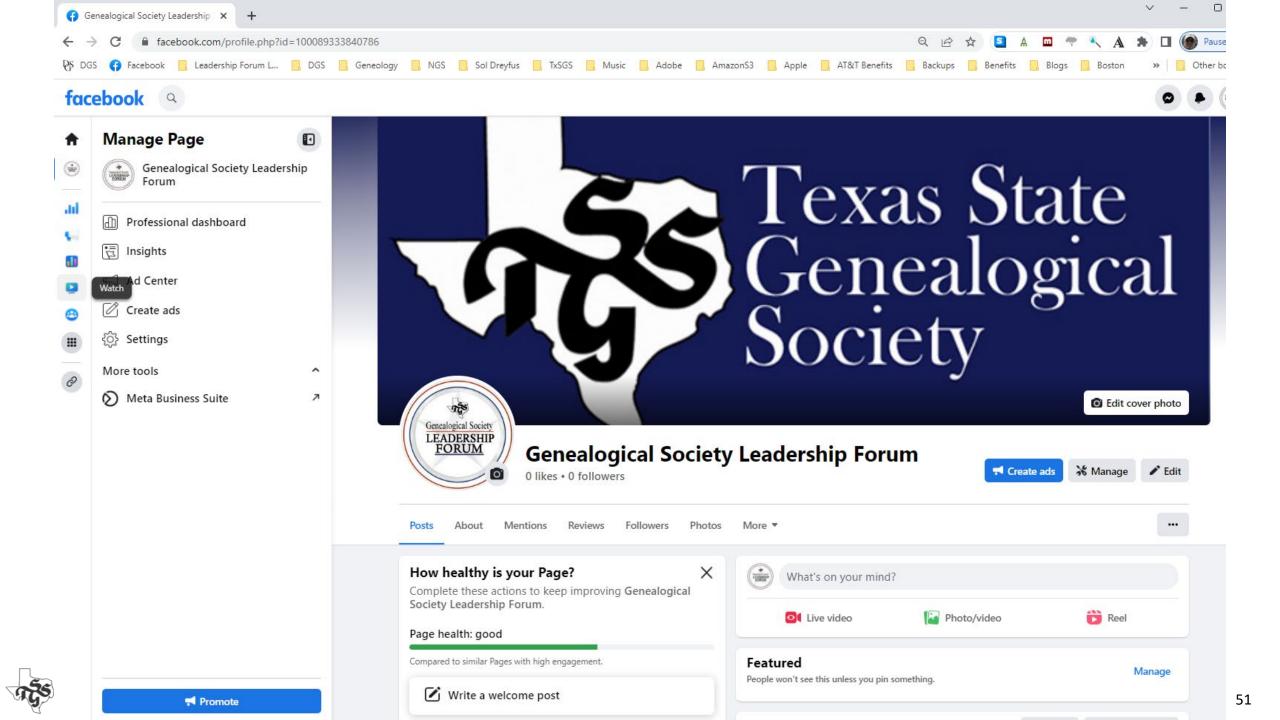

# Adding Administrators

- Home
- Professional dashboard
- Page access

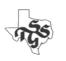

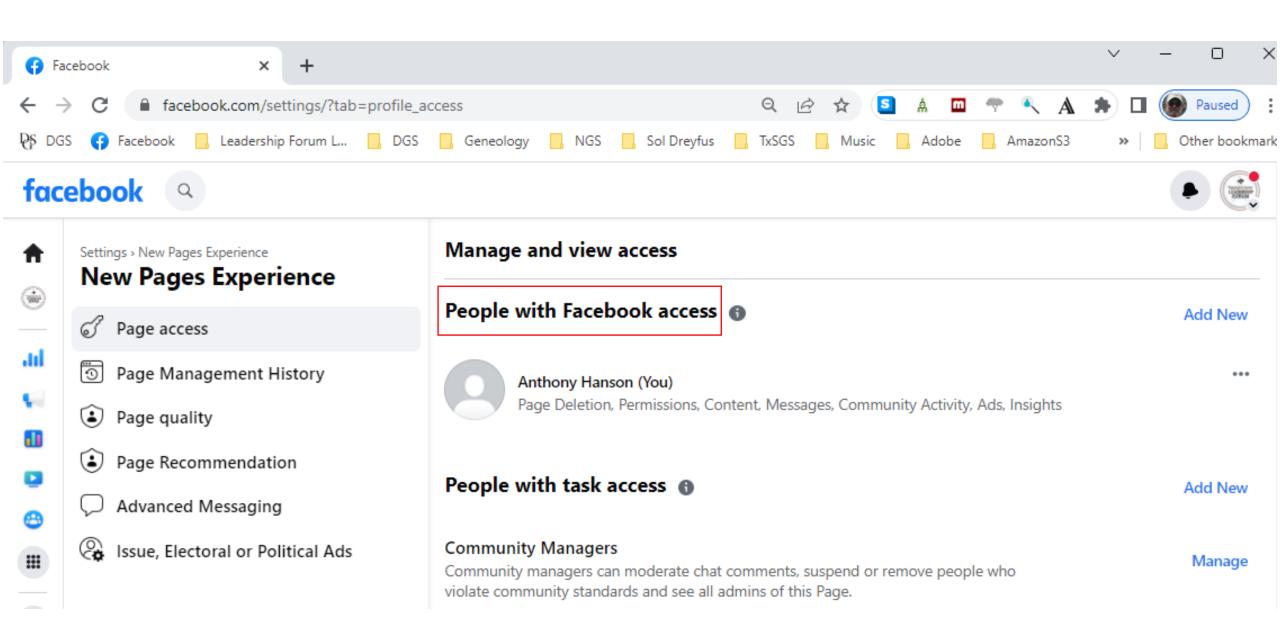

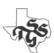

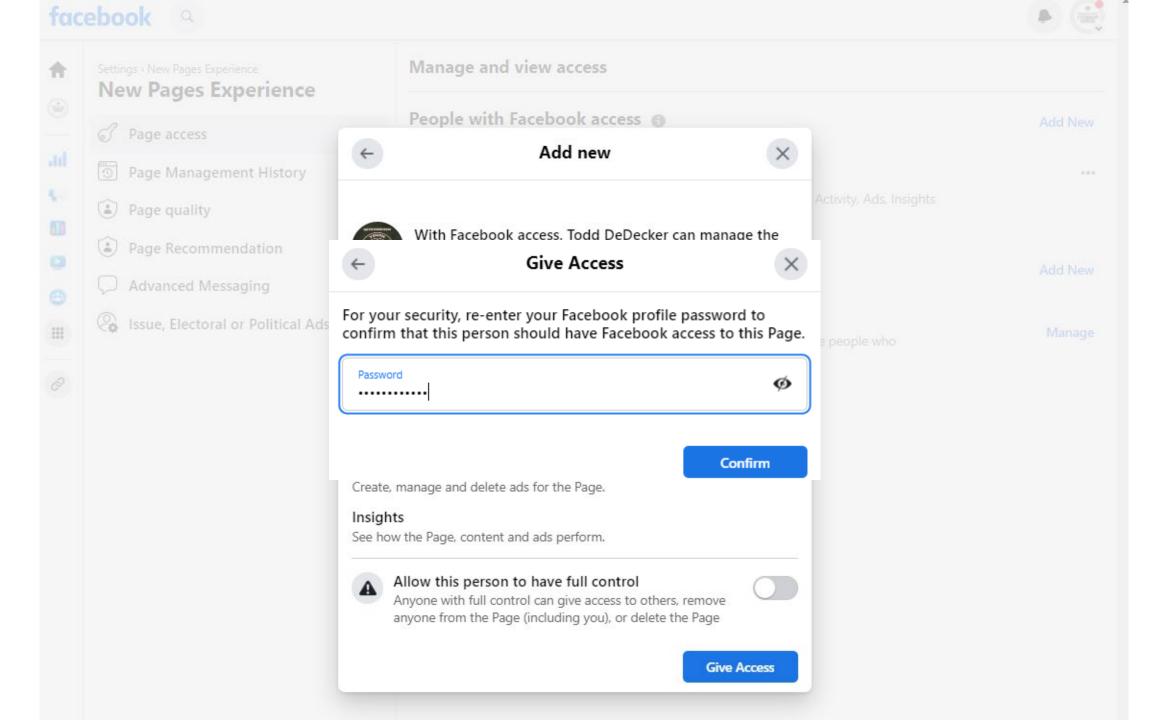

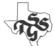

### facebook

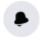

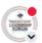

...

...

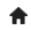

Settings > New Pages Experience

### New Pages Experience

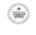

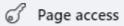

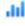

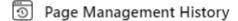

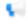

Page quality

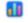

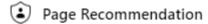

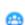

Advanced Messaging

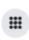

Issue, Electoral or Political Ads

#### Manage and view access

#### People with Facebook access

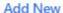

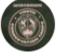

Todd DeDecker

Content, Messages, Community Activity, Ads, Insights Invitation expires in 31 days

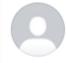

Anthony Hanson (You)

Page Deletion, Permissions, Content, Messages, Community Activity, Ads, Insights

#### People with task access

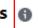

Add New

#### **Community Managers**

Community managers can moderate chat comments, suspend or remove people who violate community standards and see all admins of this Page.

Manage

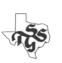

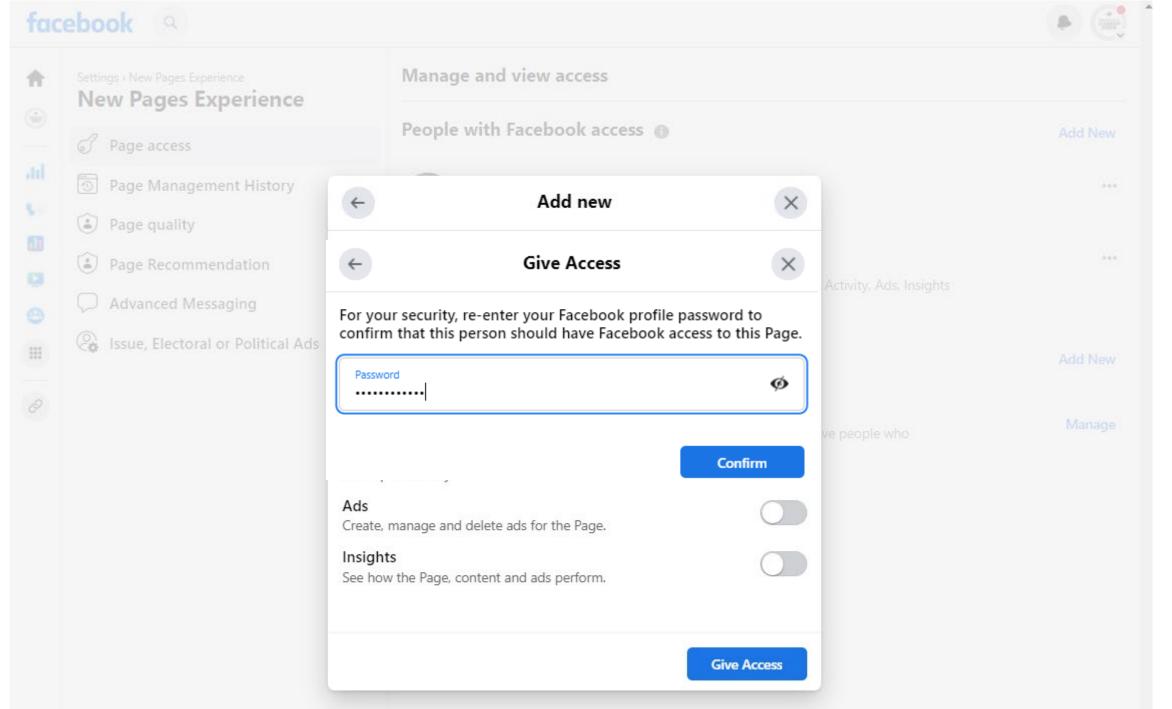

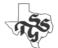

## facebook

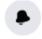

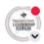

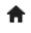

Settings > New Pages Experience

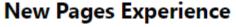

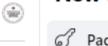

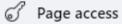

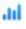

Page Management History

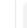

Page quality

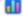

Page Recommendation

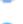

Advanced Messaging

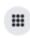

Issue, Electoral or Political Ads

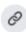

#### Manage and view access

#### People with Facebook access

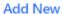

...

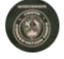

Todd DeDecker

Content, Messages, Community Activity, Ads, Insights Invitation expires in 31 days

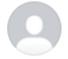

Anthony Hanson (You)

Page Deletion, Permissions, Content, Messages, Community Activity, Ads, Insights

#### People with task access

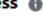

Add New

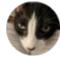

Susan Chance-Rainwater

Content, Messages, Community Activity Invitation expires in 31 days

#### **Community Managers**

Community managers can moderate chat comments, suspend or remove people who violate community standards and see all admins of this Page.

Manage

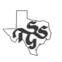

# Develop A Marketing Plan

Map out when and how you will market your society and its activities.

- This will include email, what you post on your website and what you post on Facebook.
- Post Facebook content on a regular schedule
  - Pick the day(s) of the week you will post
  - Select a time
  - Have a content plan
    - Tuesday: Upcoming Meetings
    - Thursday: Focus on a volunteers
      - Opportunities or Accomplishments

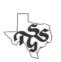

## Create a 2<sup>nd</sup> Facebook Account

- When you view pages you administer you will be presented with views and options that are not presented to "normal" users.
- Facebook will allow you to have multiple accounts
- Creating a 2<sup>nd</sup> account will allow you to view the page/pages you administer the way others will see it.

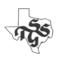

# Creating Facebook Groups

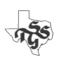

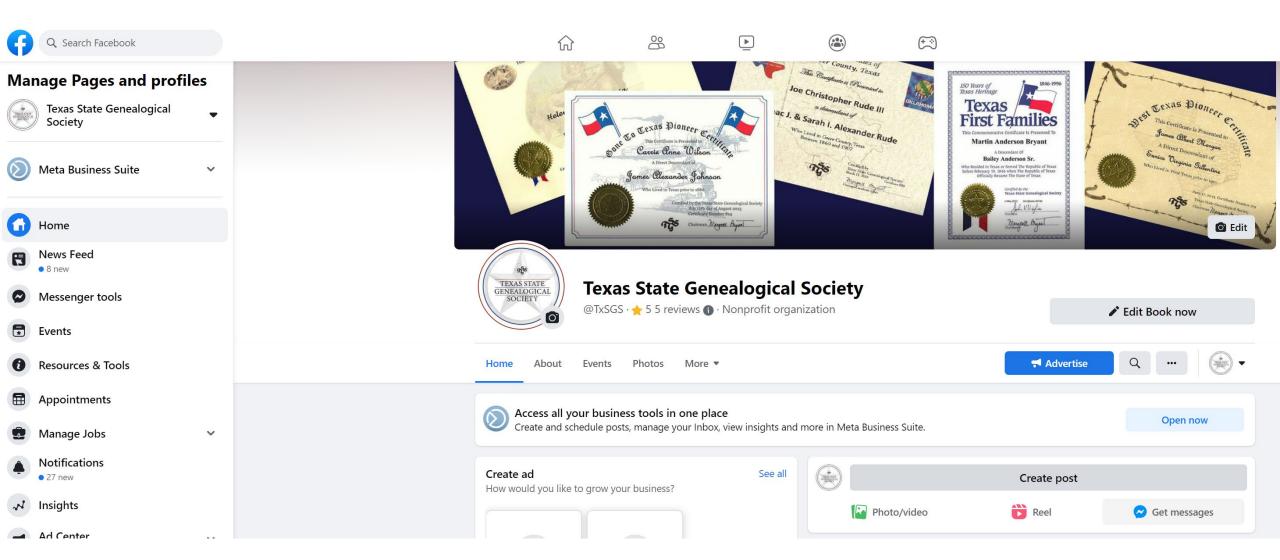

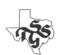

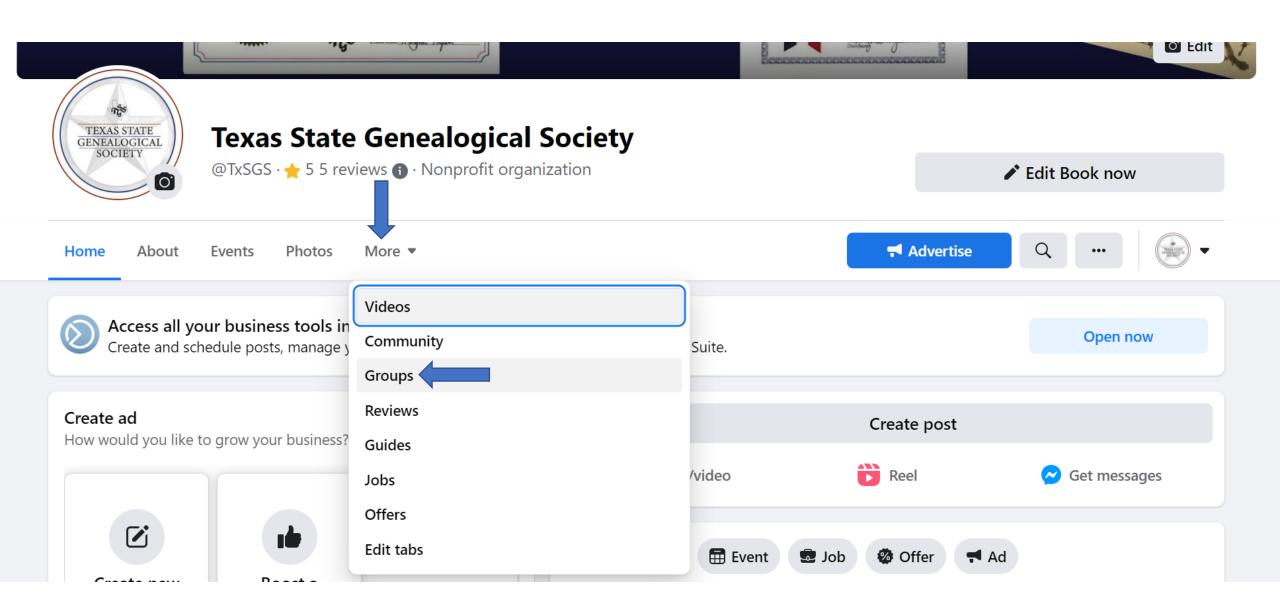

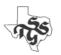

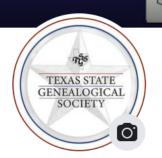

## **Texas State Genealogical Society**

@TxSGS · ★ 5 5 reviews ⑤ · Nonprofit organization

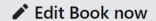

Home About Events

Photos

More ▼

**₹** Advertise

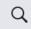

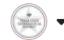

#### Groups by this page

Groups are a way for fans of your Page to post, comment and discuss everything your Page is about. You can link an existing group or create a new one.

Link group

Create linked group

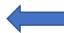

#### **Automatic invites**

You can turn followers of your Page into members of your group by automatically inviting them to join.

Manage invites

#### Linked groups

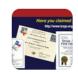

Texas State Genealogical Society

9K members • 3 posts a week

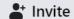

Unlink

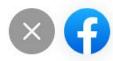

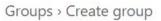

## **Create group**

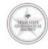

Texas State Genealogical Society

Admin

Group name

Choose privacy

Invite Page fans (optional)

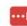

Suggested: John Herrera, Tammie J. Gildon, Ya Es Tarde

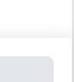

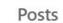

Members

Events

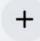

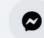

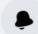

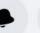

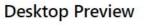

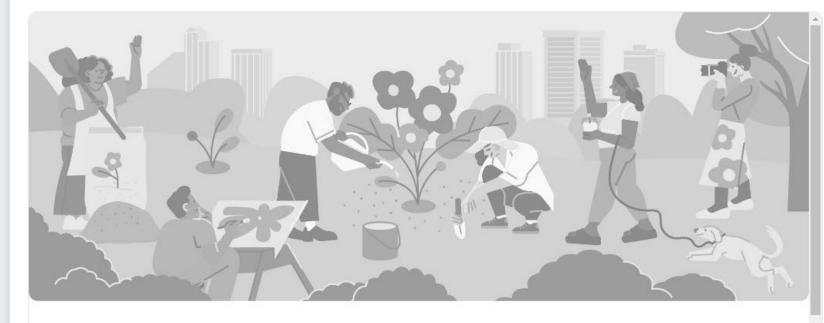

## **Group name**

Group privacy · 1 member

About

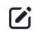

Create

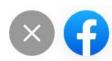

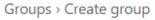

### **Create group**

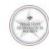

Texas State Genealogical Society

Admin

Group name

Genealogical Society Leadership Forum

Choose privacy

Invite Page fans (optional)

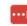

Suggested: John Herrera, Tammie J. Gildon, Ya Es Tarde

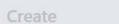

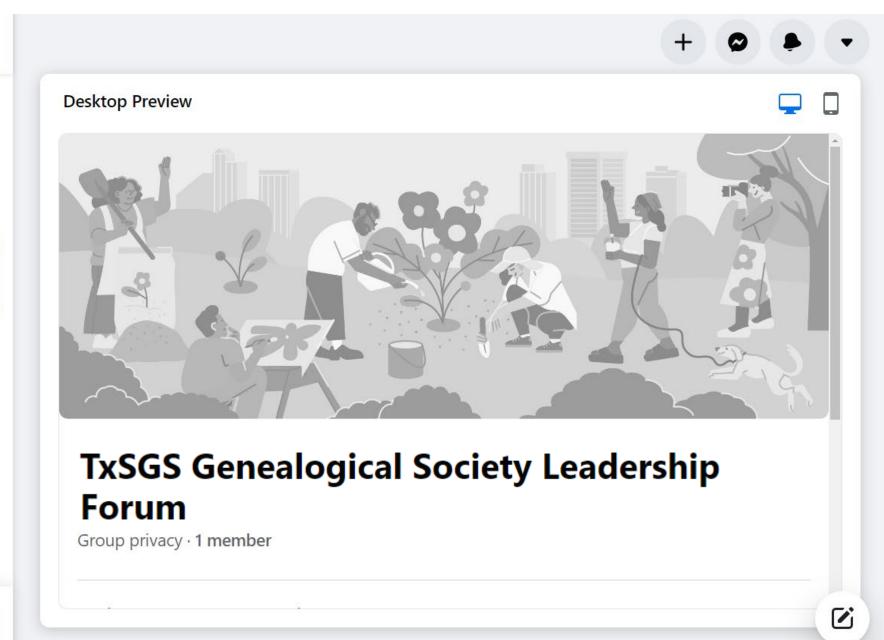

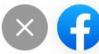

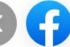

Groups > Create group

## **Create group**

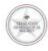

Texas State Genealogical Society Admin

Group name

Genealogical Society Leadership Forum

#### Choose privacy

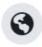

#### Public

Anyone can see who's in the group and what they post.

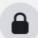

#### Private

Only members can see who's in the group and what they post.

Learn more about group privacy

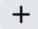

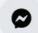

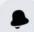

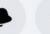

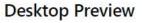

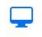

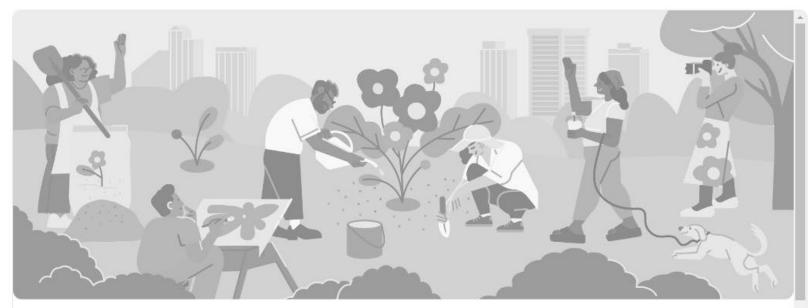

## **TxSGS Genealogical Society Leadership Forum**

Group privacy · 1 member

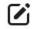

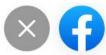

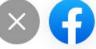

Groups > Create group

## **Create group**

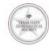

**Texas State Genealogical Society** Admin

Group name

Genealogical Society Leadership Forum

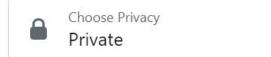

Private groups can't change to public to protect the privacy of group members. Learn more

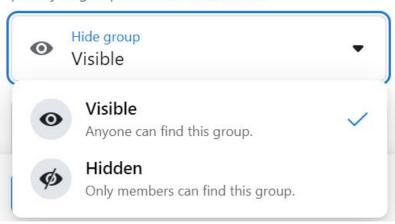

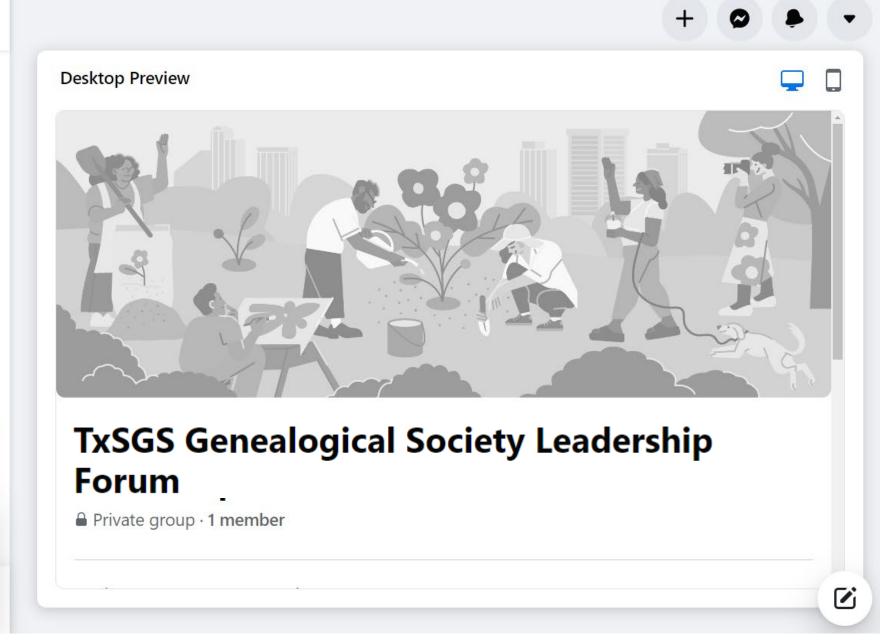

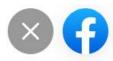

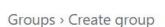

## **Create group**

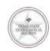

**Texas State Genealogical Society** Admin

Group name

Genealogical Society Leadership Forum

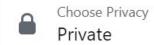

Private groups can't change to public to protect the privacy of group members. Learn more

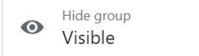

Invite Page fans (optional)

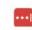

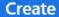

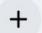

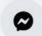

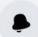

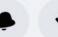

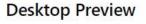

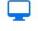

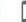

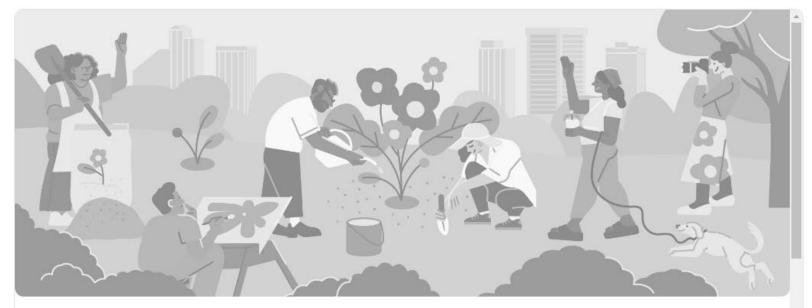

## **TxSGS Genealogical Society Leadership Forum**

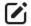

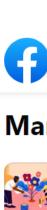

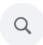

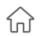

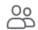

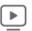

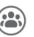

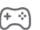

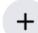

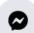

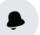

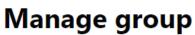

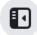

^

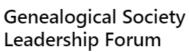

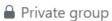

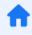

**Community home** 

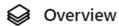

Admin tools

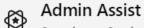

0 actions, 0 criteria

Member requests 0 new today

**Badge requests** 0 new today

Membership questions

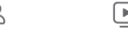

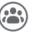

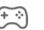

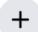

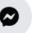

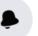

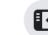

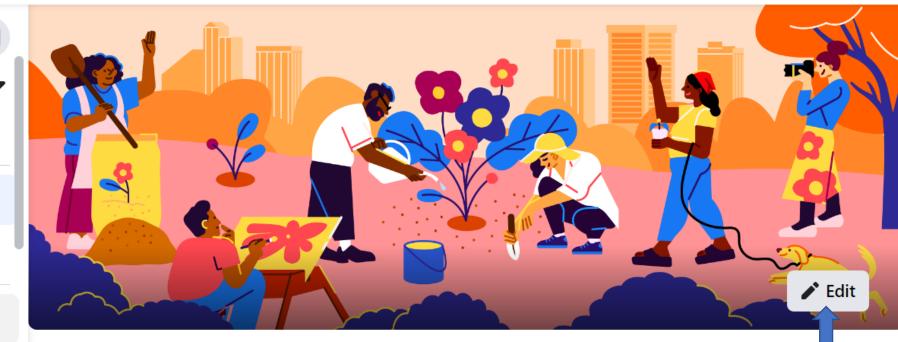

## **TxSGS Genealogical Society Leadership Forum**

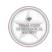

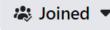

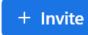

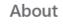

More ▼

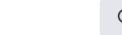

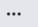

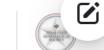

## Image Size: 1880 Wide x 700 High

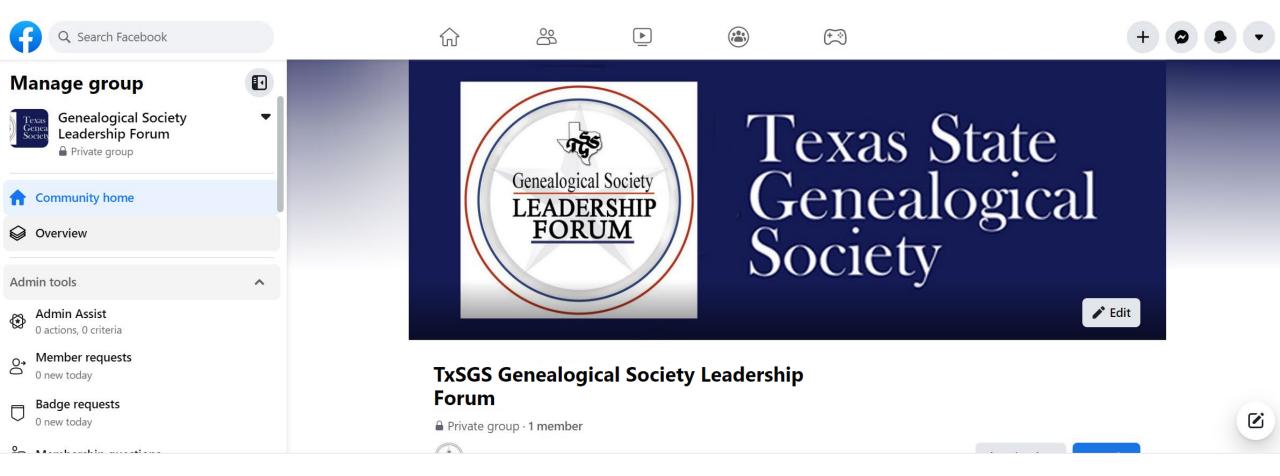

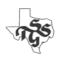

Facebook Image Sizes 2023: Everything You Need to Know https://dustinstout.com/facebook-image-sizes/

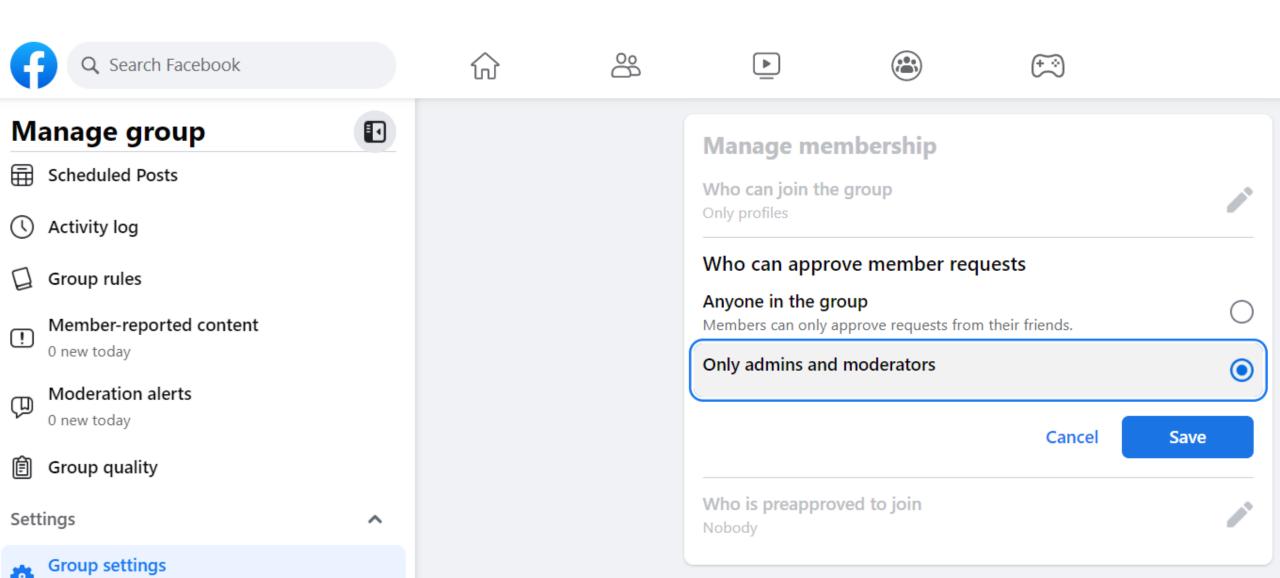

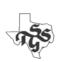

Manage discussions, permissions and roles

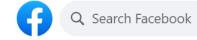

#### Manage group

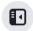

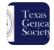

TxSGS Genealogical Society Leadership ▼ Forum

Private group

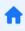

Community home

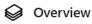

#### Admin tools

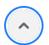

Admin Assist
0 actions, 0 criteria

Member requests

0 new today

Badge requests

0 new today

Membership questions

Pending approvals

0 new today

Scheduled Posts

Activity log

Group rules

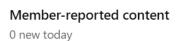

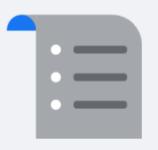

## No Rules Set Up

Use rules to help set the tone for your group and help prevent member conflict. Write up to 10 rules about your group.

**Get started** 

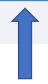

## Create rule Example rules Be kind and courteous No hate speech or bullying No promotions or spam Respect everyone's privacy Write your own Title Description Cancel

#### **Group rules**

Create

#### 1 Be kind and courteous

We're all in this together to create a Welcoming environment. Let's treat everyone with respect. Healthy debates are natural, but kindness is required.

#### No hate speech or bullying

Make sure everyone feels safe. Bullying of any kind isn't allowed, and degrading comments about things like race, religion, culture, sexual orientation, gender or identity will not be tolerated.

#### 3 No promotions or spam

Give more than you take in this group. Self-promotion, spam and irrelevant links aren't allowed.

#### 4 Respect everyone's privacy

Being part of this group requires mutual trust. Authentic, expressive discussions make groups great, but may also be sensitive and private. What's shared in the group should stay in the group.

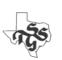

...

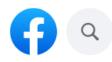

Genea Society

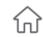

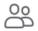

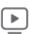

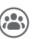

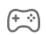

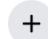

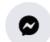

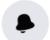

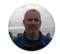

### Manage group

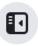

 $\wedge$ 

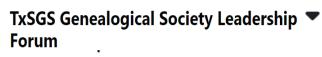

♣ Private group

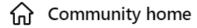

Overview

Admin tools

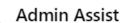

0 actions, 0 criteria

O→ Member requests

0 new today

Badge requests

0 new today

Membership questions

\_\_ Pending approvals

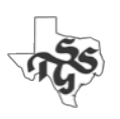

#### Membership questions

Ask pending members up to three questions when they request to join your group. Only admins and moderators will see the answers.

Add question

#### **Group rules**

Ask people to agree to group rules.

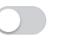

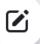

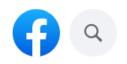

Genea Society

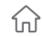

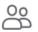

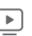

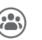

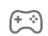

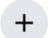

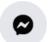

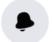

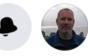

### Manage group

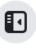

 $\wedge$ 

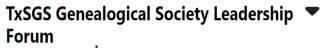

Private group

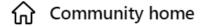

Overview

Admin tools

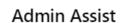

0 actions, 0 criteria

Member requests

0 new today

Badge requests

0 new today

#### Membership questions

Pending approvals

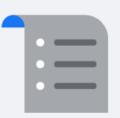

#### Membership questions

Ask pending members up to three questions when they request to join your group. Only admins and moderators will see the answers.

**Add question** 

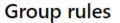

Ask people to agree to group rules.

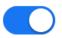

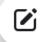

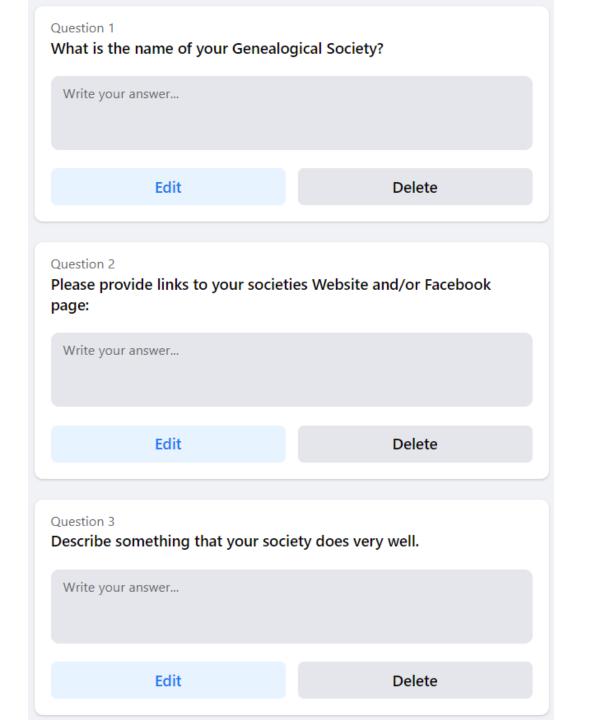

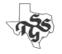

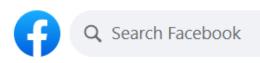

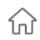

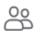

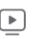

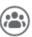

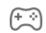

### Manage group

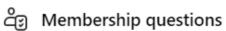

Pending approvals

0 new today

Scheduled Posts

Activity log

Group rules

Member-reported content

0 new today

Moderation alerts

0 new today

Group quality

Settings

Group settings

Manage discussions, permissions and roles

#### Set up group

Name and description

#### **New Member Intro**

Create a message that new members will see when they visit your group for the first time.

#### **Get started**

Privacy Private

Hide group

Visible

Location

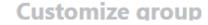

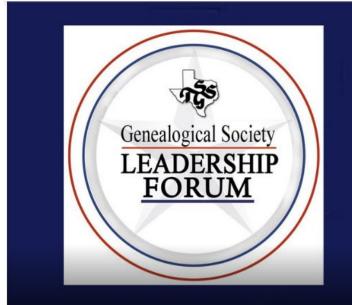

# Texas State Genealogical Society

Add a cover photo

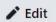

# TxSGS Genealogical Society Leadership Forum

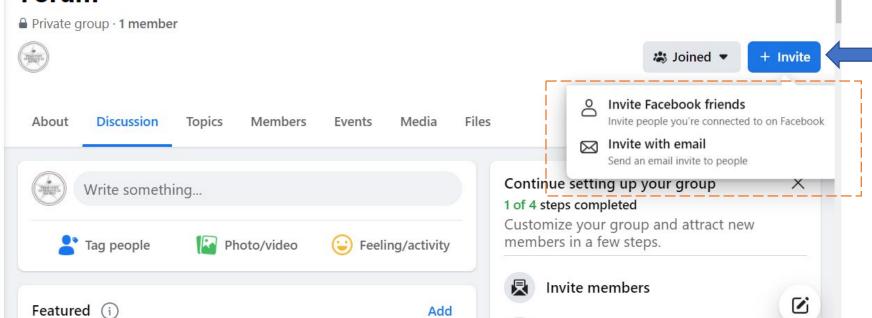

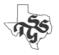

## https://www.facebook.com/groups/496801145902762

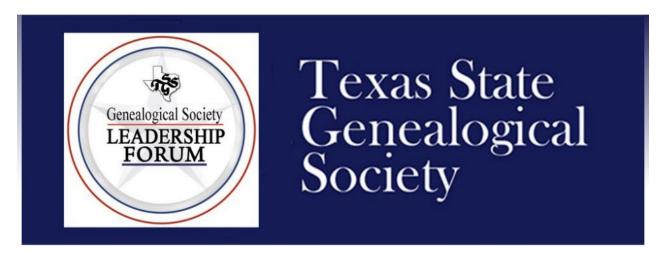

### TxSGS Genealogical Society Leadership Forum

Private group ⋅ 1 member

About Discussion

About this group

Private
Only members can see who's in the group and what they post.

Visible
Anyone can find this group.

History
Group created on January 24, 2023 See more

- It's live!
- Join Now!

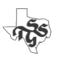

## Where to go from here...

- Using Facebook For Nonprofits
  - https://www.facebook.com/help/1640008462980459
- Facebook Ads for Nonprofits: The Complete Guide [2023]
  - https://www.causevox.com/blog/facebook-ads-for-nonprofits/
- Create and Manage an Event
  - https://www.facebook.com/help/572885262883136/

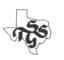

# Models of Social Media Management

- 1. One Riot, One Ranger
- 2. We're All In This Together
- 3. Temporary Help
- 4. Independent Action

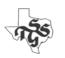

# One Riot, One Ranger

One person takes responsibility for an official social media outlet.

### Advantage:

Unambiguous areas of responsibility

- Coordinating content across multiple platforms
- Quality control
- Who fills in/takes over?

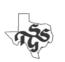

# We're All In This Together

Multiple people share responsibility for multiple social media outlets.

### Advantage:

Not relying on a single person.

- Coordinating content
- Quality control

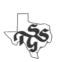

# Temporary Help

Engaging a skilled volunteer on a short-term basis.

- Skilled volunteer
- Student
- Interns

### Advantage:

Quality product created in a short period of time

- They may not be intimately familiar with Genealogy/Family History
- Maintaining what was created after the volunteer departs

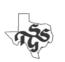

# Independent Action

Repost content from members personal accounts.

### Advantage:

- Not relying on a single person.
- Provides a diverse point of view

- Quality control
- Encouraging members to create content
- Focusing/directing topics

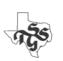

# Utilize a Password Management Tool

- You will find that many/most of the social media platforms you use will have a single UserID and Password.
- Managing this information with a group of people is challenging.
  - Often leads to poor security practices
    - Emailing information
    - Maintaining information in files or spreadsheets
    - Infrequent changing of passwords
- A Password Manager can benefit your organization.
- The Best Password Managers for 2023 PCMag
  - https://www.nytimes.com/wirecutter/reviews/best-password-managers/

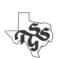

# Deleting a Page on Facebook

### Deleting:

- Click on Logo (upper right-hand corner)
- Select
  - Settings & privacy
  - Settings
  - Privacy
  - Facebook Page Information
  - Deactivation and deletion
  - View

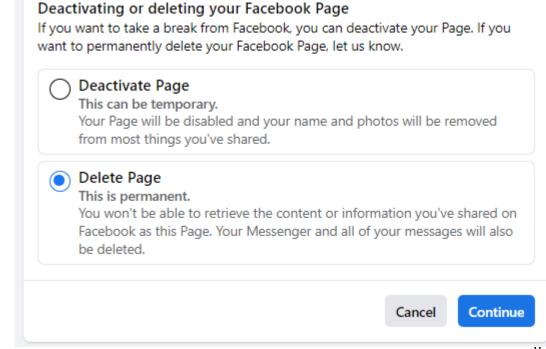

# Discussion:

Using Social Media

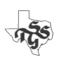

# Websites (and Blogs)

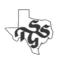

### What is a website?

- A collection of web pages
  - Accessed using a browser
- Published on a web server
- Connected to the Internet
- Identified by a unique domain name

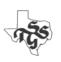

# Web Page

- A collection of information on a particular subject/topic
- Can consist of:
  - Text, Documents, Audio, Videos and/or links to other webpages and/or websites
- Formatted using Hyper-Text Markup (HTML)
  - Understood/interpreted/displayed by a Browser
    - Software designed to display HTML-formatted information
    - Examples: Chrome, FireFox, Edge, Safari

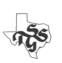

## Web Server

A computer that is connected to the internet that provides access to web pages to anybody with access to the internet.

- Individuals and societies typically utilize a "Web Hosting Service" to host their websites.
- A monthly/yearly fee is charged for these services.

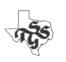

## What is the Internet?

The Internet is a global system of interconnected computer networks

- It uses the Internet protocol suite to communicate between networks and devices.
- It is a network of networks that consists of private, public, academic, business, and government networks linked by a broad array of electronic, wireless, and optical networking technologies.

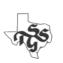

### How do **You** Access the Internet?

- Public Place (such as a library, restaurant, hotel, etc.) using WiFi
- Home
  - Pay an Internet Provider (AT&T, Verizon, Comcast, etc.)
    - Connect directly (cable) to the router they provide
    - Connect using WiFi

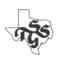

## SSL

### Secure Sockets Layer

- A protocol that creates a secure, encrypted link to/from a computer.
- Highly desirable feature for any website.

**NOT** having a SSL connection does not necessarily mean that your information is not secure...

- But there is a higher chance that it <u>could</u> be.
- It is easier for hackers to intercept what you are typing.

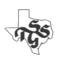

## Domain Name

- Serves as the address for a website
  - txsgs.org
  - familysearch.org
  - ancestry.com
- Somebody must act as the Domain Registrar for each domain
  - Most Web Hosting Services will do this.
    - The cost is usually included in the overall fee.
  - You can also do this with independent Domain Name Registrar services
    - There is a fee associated with this service

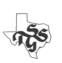

## Website Software

- You can create each web page separately/manually and link them together to create a website.
  - This is almost never done any more.
- Most websites today are created using website software designed specifically to create, maintain and share webpages.
  - Website Builders make creating a website extremely easy
  - Wordpress is the most popular choice
    - Used on more than 40% of the world's websites

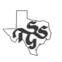

# Blog

A very specific type of website.

- Software designed to facilitate:
  - Posts (articles)
  - Comments on those posts
- Google offers a free blog
  - blogger.com
- Most Website Software solutions incorporate a blog as well

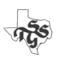

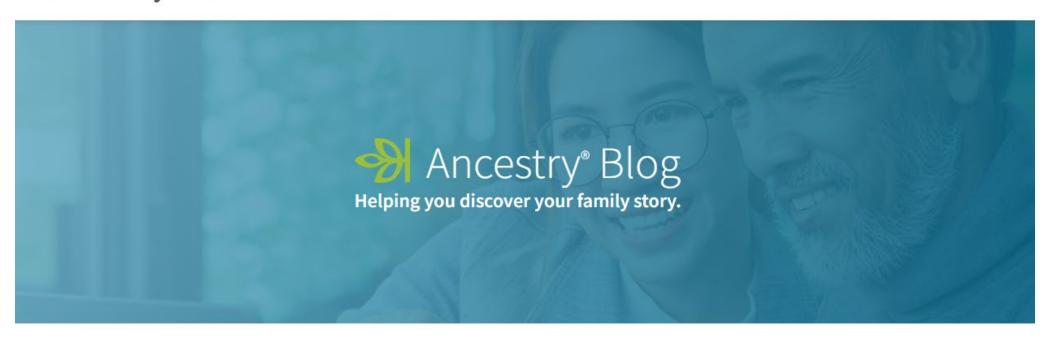

Search...

Sort by Year ∨

Sort by Month ∨

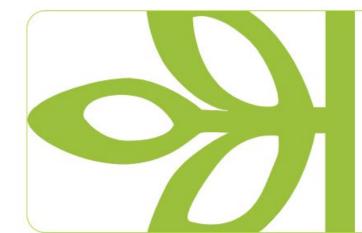

Sarah Hyland and Wells Adams Family History Discoveries

Continue Reading ->

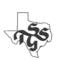

## Sarah Hyland and Wells Adams Family History Discoveries

Ancestry Team | JAN 09, 2023

#### ← Back to Blog

Ancestry® has uncovered that while many people are curious about their own family stories, half of Americans know more about fictional TV families than their own, according to recent surveys\*. In reality, people's own family stories are just as compelling as the fictional ones they love and follow – packed with triumphs, twists, successes, struggles and even scandals.

Forty-three percent said their family story would be a fictional Comedy on TV, followed by a Drama (41%). Speaking of funny TV families everyone loves, Modern Family won the hearts and minds of millions of fans for 11 seasons. Actress Sarah Hyland, who played Haley Dunphy, recently discovered her own family stories are equally as script-worthy – and she's encouraging everyone to find and share their own.

Alongside her husband, host and TV personality Wells Adams, the couple competed in "2 Lies & A Leaf®" – the Ancestry YouTube series where contestants put their family history knowledge to the test in a "two truths and a lie" style game. Their own family histories are full of interesting stories – complete with mysterious deaths, a haunted hotel, and even parallels to Sarah's iconic role as Haley Dunphy.

#### **ARCHIVES BY MONTH**

**2022:** Jan Feb Mar Apr May Jun Jul Aug Sep Oct Nov Dec

**2021:** Jan Feb Mar Apr May Jun Jul Aug Sep Oct Nov Dec

**2020:** Jan Feb Mar Apr May Jun Jul Aug Sep Oct Nov Dec

**2019:** Jan Feb Mar Apr May Jun Jul Aug Sep Oct Nov Dec

**2018:** Jan Feb Mar Apr May Jun Jul Aug Sep Oct Nov Dec

**2017:** Jan Feb Mar Apr May Jun Jul Aug Sep Oct Nov Dec

**2016:** Jan Feb Mar Apr May Jun Jul Aug Sep Oct Nov Dec

**2015:** Jan Feb Mar Apr May Jun Jul Aug Sep Oct Nov Dec

**2005:** Jan Feb Mar Apr May Jun Jul Aug Sep Oct Nov Dec

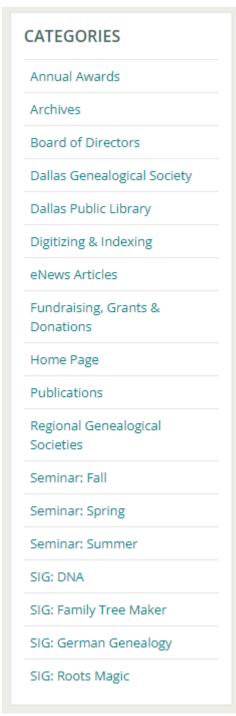

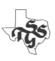

# Creating Your Own Website (and Blog!)

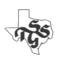

## Define Content

- 5 pages every site should have:
  - Home
  - About Us
  - Programs and Services
  - Support Us
  - Contact Us
- Your content pages

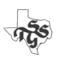

## Menu/Content Exercise

Good group exercise

This is a good exercise you can use to determine your menu structure and identify how your content will be presented.

- Create a 3 x 5 card for each category of content
- Create more cards for each proposed menu heading
- Arrange content cards under the proposed menu headings to visualize how you will present your content
- Rearrange/rename headings and content cards until you have a workable structure

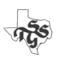

# Where & How Will You Develop Your Website?

#### **Platform**

- Use a website builder
- Use WordPress on a Web Hosting Service

### **Expertise**

- Do it yourself
- Rely on volunteers
- Pay a consultant

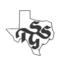

## Website Builder

A service that allow you to easily design and create a website.

- Everything you need will be provided for you.
- You can do everything yourself.

### Popular Services

- Wild Apricot
- Weebly
- Wix
- EasyNetSites

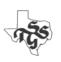

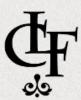

## **CLAYTON LIBRARY FRIENDS**

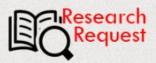

Home

Join Us

Events

Resources

Giving

Volunteer

About Us

#### **2023 Membership Renewal**

Online renewal of CLF membership is now available. Visit our Membership Renewal page for details. To renew by mail, follow the instructions on this printable membership

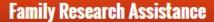

Do you need help with family research? Clayton Library Friends (CLF) has launched a new and exciting fee-based project that provides a service to clients who seek help with their own research. The service is provided by CLF member volunteers and the revenue generated will support CLF which supports Clayton Library, Center for Genealogical Research, Houston, Texas. Visit our Research Request page for more details.

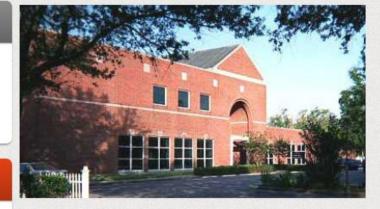

Clayton Library Center for Genealogical Research 5300 Caroline Street, Houston, Texas 77004

The Clayton Library is open for research! Staff are available to help you get started and to assist you in locating the books, microfilms, periodicals, and databases to further your research. For general information about the library visit houstonlibrary.org/clayton. To learn more about the library's genealogy resources visit houstonlibrary.org/genealogy.

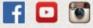

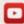

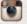

#### **Upcoming CLF Meetings**

CLF BOARD MEETING

Sat, January 28, 2023 10:00 AM · Clayton Library

**Connect With Us on Zoom!** 

https://claytonlibraryfriends.org/

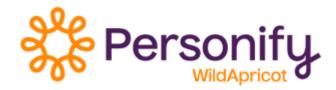

| Plan         | No. of Members | Monthly<br>Payment | Pre-pay 1 Year<br>(Monthly) | Pre-pay 2 Years<br>(Monthly) |
|--------------|----------------|--------------------|-----------------------------|------------------------------|
| Free         | 50             | Free               | Free                        | Free                         |
| Personal     | 100            | <b>\$4</b> 8       | \$43.20                     | \$40.80                      |
| Group        | 250            | <b>\$</b> 60       | \$54                        | \$51                         |
| Community    | 500            | \$110              | \$99                        | <b>\$</b> 93.50              |
| Professional | 2,000          | \$190              | \$171                       | \$161.50                     |
| Network      | 5,000          | \$350              | \$315                       | \$297.50                     |
| Enterprise   | 15,000         | \$420              | \$378                       | \$357                        |
| Global       | 50,000         | \$720              | \$648                       | \$612                        |

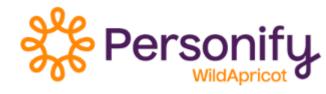

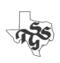

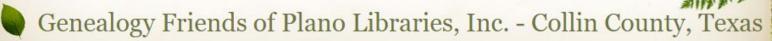

Home | About | Donations | Events | Publications | Links | Photos | Special Interest Groups | Contact Us

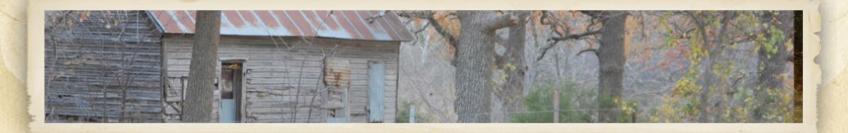

### Membership - Time to Renew for 2022-2023

Info on our Membership page. Our membership runs October 1st to September 30th.

### **Upcoming Saturday Seminars - Haggard Library**

January 21, 2023 - "Appreciating Conflicting Evidence: Analysis and Resolution Develops Broader Research" February 18, 2023 - "Applying to Lineage Societies"

March 18, 2023 - "Census Records: Have You Really Looked At Them?"

April 15, 2023 - "Shaky Leaf Syndrome: Using Website Generated Hints More Effectively"

May 20, 2023 - "10 Genealogical Brick Walls You Will Face"

Meetings are hybrid - we meet from 10:15 to noon at Haggard Library, 2501 Coit Road, Plano, Texas 75075, zoom is also an option. Email newsletter@genealogyfriends.org for zoom info.

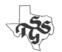

| Free      | Personal                                              | Professional                                          | Performance                                           |
|-----------|-------------------------------------------------------|-------------------------------------------------------|-------------------------------------------------------|
| Basic use | Connect to a custom domain                            | Connect your domain and add more customization.       | Add features that drive growth and manage operations. |
| \$0 /mo   | \$10 /mo<br>billed annually<br>or \$13 month-to-month | \$12 /mo<br>billed annually<br>or \$16 month-to-month | \$26 /mo<br>billed annually<br>or \$29 month-to-month |
| SELECT    | SELECT                                                | SELECT                                                | SELECT                                                |

#### Site Features

| Free                     | Personal                 | Professional Performance |                          |  |
|--------------------------|--------------------------|--------------------------|--------------------------|--|
| Free SSL Security        | Free SSL Security        | Free SSL Security        | Free SSL Security        |  |
| Add 3rd party embed code | Add 3rd party embed code | Add 3rd party embed code | Add 3rd party embed code |  |
|                          |                          | Unlimited Storage        | Unlimited Storage        |  |
|                          | Connect a Custom Domain  | Connect a Custom Domain  | Connect a Custom Domain  |  |
|                          |                          | Advanced Site Stats      | Advanced Site Stats      |  |
|                          |                          | Free Domain              | Free Domain              |  |
|                          |                          | Remove Square Ads        | Remove Square Ads        |  |
|                          |                          | Password Protection      | Password Protection      |  |

### No discount for nonprofits.

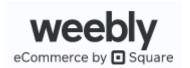

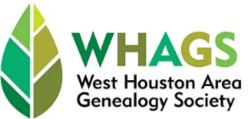

Join Us!

Helping to find your roots!

Log Ir

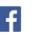

HOME ABOUT US

RESOURCES

MEMBERS ONLY

### **Upcoming Events**

Click on any event for details....

Leadership Team Mtg Tuesday, Jan 17th 10am-noon via Zoom

Members Helping Member Thursday, Jan 19th 10am-Noon via Zoom

> January Meeting Barry Wolff RootsMagic Software Saturday, Jan 21st Hybrid

Technology SIG
Tuesday, Jan 24th
10:30-Noon
via Zoom

### Sign Up for Clayton Library Bus Trip!

**EVENTS** 

WHAGS is going back to the Clayton Library on Tuesday, March 14. Ricky Armes has secured a Harris County bus for our use, and online sign-up is now open. Bus capacity is just 40, so be sure to sign up early to reserve a seat for this free round trip from the Steve Radack Community Center to the Clayton Library.

This will be a great opportunity to further your family research at Houston's own world-class genealogical library, have fun with other WHAGS members, and save the cost of gas by not driving yourself.

Click on the button below and provide the information requested.

Bus Trip Sign Up

### Welcome New Members!

Nancy Allen Clarisa Carroll Becky Childers Windy Corbett Elaine Falcone Lisa Henry Colleen Judd Patricia Morrow Lynne Scott Ann Elizabeth White

### **Thank You Donors!!**

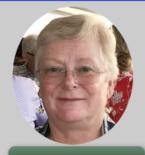

President's Message

#### Give Us a Smile!

WHAGS would never recommend where you shop, but, if you do happen to shop online at Amazon, by designating WHAGS as your preferred charity and shopping at <a href="mailto:smile.amazon.com">smile.amazon.com</a>, your everyday purchases will benefit WHAGS!

### Support West Houston Area Genealogy Society.

When you shop at smile.amazon.com, Amazon donates.

Go to smile.amazon.com

**amazon**smile

https://www.whags.org/

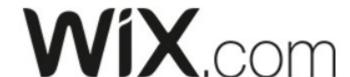

|                                          | BEST VALUE |                            |                                     |                                       |                           |
|------------------------------------------|------------|----------------------------|-------------------------------------|---------------------------------------|---------------------------|
|                                          |            | VIP First Priority Support | <b>Pro</b> Complete Online Branding | Unlimited Entrepreneurs & Freelancers | Combo<br>For Personal Use |
|                                          |            | \$45 /month                | \$ <b>27</b> /month                 | \$ 22 /month                          | \$ 16 /month              |
| Custom domain                            | (1)        | ~                          | ✓·                                  | ~                                     | ~                         |
| Free domain for 1 year                   | 1          | ~                          | ~                                   | ~                                     | ~                         |
| Remove Wix ads                           | 1          | ~                          | ~                                   | ~                                     | ~                         |
| Free SSL certificate                     | (1)        | ~                          | ~                                   | ~                                     | ~                         |
| Storage space                            | (1)        | 100 GB                     | 50 GB                               | 5 GB                                  | 2 GB                      |
| Video hours                              | (1)        | 5 hours                    | 2 hours                             | 1 hour                                | 30 minutes                |
| Lead-capture forms                       | (1)        | 75                         | 25                                  | 10                                    | 4                         |
| Fields per form                          | (1)        | 75                         | 50                                  | 20                                    | 10                        |
| Ad vouchers                              | (1)        | ~                          | ~                                   | ~                                     | 5                         |
| Site Booster app<br>Free for 1 Year      | 0          | ~                          | ~                                   | ~                                     |                           |
| Visitor Analytics app<br>Free for 1 Year | (1)        | ~                          | ~                                   | ~                                     | 144                       |
| Events Calendar app<br>Free for 1 Year   | (1)        | ~                          | ~                                   | -                                     | -                         |
| Professional logo                        | (1)        | ✓                          | ~                                   | -                                     | [**]                      |
| Social media logo files                  | (1)        | ~                          | ~                                   | -                                     | ä                         |
| Customer care                            | 0          | Priority customer care     | 24/7 customer care                  | 24/7 customer care                    | 24/7 customer care        |

Wix offers a 50% discount on all paid plans to nonprofits.

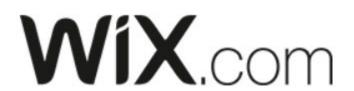

Category v

Hardware

SERVICES >

**COMMUNITY** ~

RESOURCES >

HELP

LOG IN

Brows

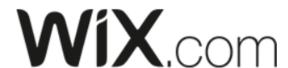

## Wix Unlimited Premium Plan, 2-Year Subscription – Access to Discounted Rates

**Donor Partner: Wix** 

Category: Mobile, Website Management

Platform: Multiple platforms

Format: Online

**Product ID:** G-51063 **Availability:** Available

Boost subscribers, see special Boost pricing.

Admin Fee:

\$34.00

LOG IN

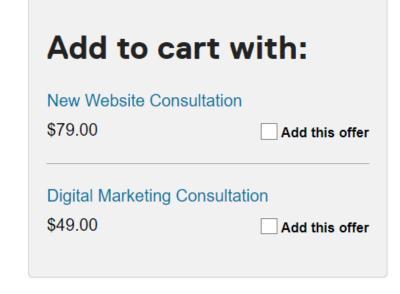

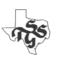

Donor or Company ~

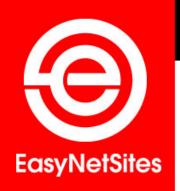

### Website and Organization Management Tools for Non-Programmers

#### Puzzle Solved!

**EasyNetSites** is a suite of web-based tools designed for any membership-based organization. Although many of our clients are genealogical, familial and historical societies, we also serve fraternal organizations, alumni associations, home owners associations and many others.

EasyNetSites solves your website puzzle by making you the webmaster. We put the creative power in your hands and your organization saves money. Plus it's so easy... even for those who don't speak a word of computer!

If you can use a word processor and fill out a simple form, you have all the necessary skills to create, maintain and update your own website – whether your organization has 10 or 1000 members. Our simple, intuitive program makes it a snap to manage all the content on every page of your site. And our easy-to-use "editing permissions system" allows you the flexibility to assign specific individuals the ability to maintain and update only the areas and functions you select. The tools included in EasyNetSites allow you to quickly and easily create web pages with no programming required.

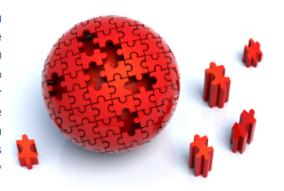

At the heart of the EasyNetSites app is a Membership Management tool which features a dues, expiration and reporting system that totally eliminates passing around spreadsheets and mailing lists. You can also create and send emails (including multiple attachments) to all your members with just one click using the Blast Emailer. Simplify your organization's management processes, better serve your members and watch your organization grow!

EasyNetSites will work closely with you to customize your site and help you achieve your organization's goals. We also offer design updates for a fresh and exciting new look as well as professional writing services and data entry if you need them. Call us today at Blue Crab Software 301.576.6447 or email AskUs@EasyNetSites.com to find out more about how we can make your website issues easy for you – Puzzle Solved!

| Membership Size | Annual Fee |  |
|-----------------|------------|--|
| 0 - 99          | \$195.00   |  |
| 100 - 299       | \$295.00   |  |
| 300 - 599       | \$330.00   |  |
| 600 - 899       | \$365.00   |  |
| 900 - 1199      | \$400.00   |  |
| 1200 - 1499     | \$435.00   |  |

https://easynetsites.com/

Home 4

About Us

Features

Graphic Design

Portfolio

Client Resources

Demo Site

Contact

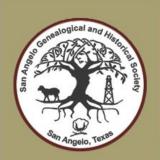

### SAN ANGELO

GENEALOGICAL AND HISTORICAL SOCIETY
Forty Years of Genealogy in the Concho Valley

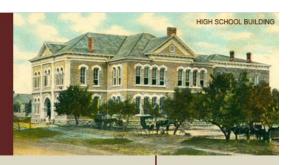

Home

About Us

Blog

**Book Store** 

Cemeteries

Contact Us

**Event Calendar** 

Events

Get Involved

Links & More

Membership

Newsletter

Pioneer Certificates

#### Welcome

SAGHS welcomes all who share an interest in family history in West Texas!

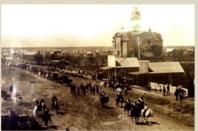

San Angelo, Texas circa 1880s

San Angelo Genealogial and Historical Society invites you to explore our website and consider becoming a member of our society. Founded in 1973, SAGHS supports genealogists living in and researching in the Concho Valley. It is a society for everyone, from the beginner to the most advanced genealogist.

Subscribe to our newsletter HERE.

### SAGHS Speaker Series!

February 7 – "Unusual Places to Find Births and Naturalizations" presented by Debra Dudek Widen your search for birth dates and locations as well as naturalizations from underutilized resources such as military rosters, consulate applications, voter registrations, cancelled passports, frakturs, and much more. This lecture focuses on both digital and physical resources. Learn more about Debra on our speaker bio page.

To register for the February virtual meeting, click HERE.

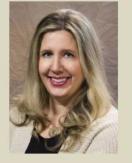

### Upcoming Events

#### January 1st

March Seminar on DNA
Discover Your Family
Through DNA with
Diana Elder! Four
sessions on DNA slated
March 25. Early bird
registration opens
January 1!

View Full Listing

#### January 28th

Lunch & More
Bring a sack lunch and
join us in the 3rd floor
Community Room at the
Stevens Central Library
in downtown San
Angelo to hear a speaker
present a genealogy
topic. Lunch is followed
by an afternoon
workshop. Watch for
details!

View Full Listing

#### January 28th

Hands-On Workshop Following the Lunch &

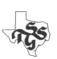

### More Information

### **Best Website Builder (Top 10 January 2023)**

https://www.forbes.com/advisor/business/software/best-website-builders/

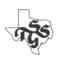

### WordPress

wordpress.org

A free and open-source content management system.

- "A factory that makes webpages"
- Initially released in 2003
  - Currently used on more than 4 million websites
- Features include:
  - A template system, referred to within WordPress as "Themes"
  - A plugin architecture

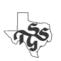

### Themes

- Controls the overall "look and feel" of the website.
- There are very many themes available
  - Some free
  - Some are fee based

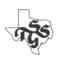

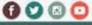

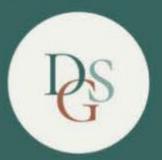

# DALLAS GENEALOGICAL SOCIETY EXPLORE YOUR FAMILY HISTORY WITH US

Search

Q

HOME

**Events** 

Blog

Records

Membership

Learn

**Publications** 

Get Involved

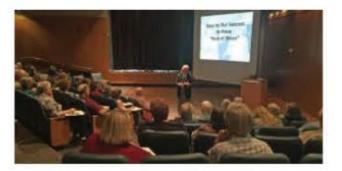

### Next General Meeting

Join us Saturday November 6 starting at 10:30 am CDT. "The Amateur Sleuths Who Found a Missing Piece of Dallas History" – Geyden and Barry Sage.

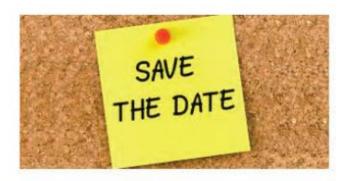

### Seminars

Save the date for one of our upcoming 2022 seminars!

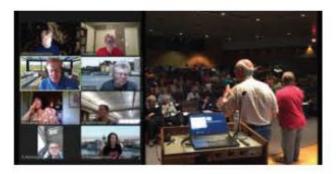

### Is that meeting Live or Virtual?

Who is meeting when (and how)? Our Calendar of Events has the latest information about area meetings, events and seminars.

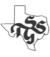

### Spring Seminar/April 22, 2023

Join Judy G. Russell presenting Research and the Law: Legal Knowledge Needed to Find Your Ancestors!

MORE INFO

REGISTER

### Explore Your Family History With Us

Genealogical & Family History Records, Resources & Activities for Dallas, Dallas County and North Texas

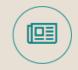

#### Records

Our collection features information about Dallas County Cemeteries, Local Funeral Homes and Early Court, Land, Marriage, Probate, & Tax records.

VIEW RECORDS

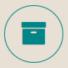

#### **Publications**

Our members have created many publications throughout our history. We have also indexed and digitized every Newsletter and Journal we have created since 1955.

VIEW PUBLICATIONS

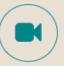

#### **Videos**

Our meetings feature presentations from knowledgeable speakers.

Recordings of many of these outstanding presentations are available to the public.

VIEW VIDEOS

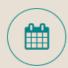

### Meetings

We offer three seminars each year. Our monthly Special Interest Group and General Meetings are open to the public. Most are hybrid (in-person and virtual).

MEMBERSHIP \*

CONTACT US

**VIEW CALENDAR** 

### Plugins

- Provide a wide variety of functions.
- Work with any theme
- 60,097 free plugins available as of 1/17/2023
  - https://wordpress.org/plugins/

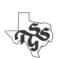

### WordPress Requirements

An account with a Web Hosting Service

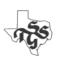

### Genealogical Society Webmasters

(Private Facebook Group)

- bigscoots.com "Off the top of my head I think it's around \$90 for 3 years."
- <u>tigertech.net</u> "They don't offer all the control panel stuff of other hosts, but they do have easy WordPress setup and the customer service blows away all the previous hosts I've ever had. Basic hosting, which is all you'll need, is \$10/11, small discount for prepaying for the year. With no contract and no setup fee."
- <u>dreamhost.com</u> "\$13/month, official WordPress hostSimplyHosting.net specializes in genealogy websites, \$49.80/year, Excellent customer service."
- getflywheel.com "If the site is fully WordPress, I've been very happy"
- siteground.com "Fast and secure."
- <u>inmotionhosting.com</u> "I have used InMotion Hosting for many years now and could not be happier. They're service is solid, but best of all is their customer service."

Also see "10 Best Web Hosting Services (January 2023)"

https://www.forbes.com/advisor/business/software/best-web-hosting-services/

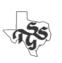

### WordPress Requirements

- An account with a Web Hosting Service
- A Domain Name
  - This can be registered by you Hosting Service
  - You can also register it with a 3<sup>rd</sup> party service
- A WordPress Theme
  - Be sure to select one that is Mobile Responsive
  - Look for one that gives you lots of options for home page content
- Someone to do the initial setup/configuration
- Someone to maintain it after it has been created

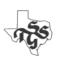

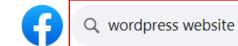

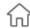

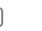

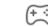

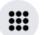

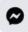

### Search results

#### Filters

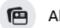

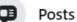

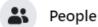

**Photos** 

Videos

Marketplace

**Pages** 

**Places** 

Groups

City

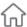

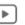

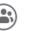

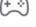

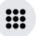

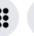

### Wordpress Website Developer & Freelancers

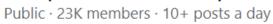

Join

Welcome to the WordPress Jobs & Projects Group WordPress is the leading open source blog publishing application. With its innovative plugins and unique themes, WordPress j...

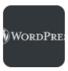

### **WordPress Experts**

Public · 87K members · 10 posts a day

Join

\*updated on 01/01/2023 A perfect place to talk with WordPress Experts. A Facebook group for those who use WordPress. To help keep this a helpful and encouraging...

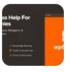

### WPBeginner Engage - WordPress Help for Non-Techies

Private · 90K members · 10+ posts a day

Visit

The largest and fastest growing WordPress group for non-techies and beginners on Facebook. Welcome to WPBeginner Engage - WordPress Help for Non-Techies. A...

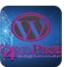

### WordPress for Beginners

Public · 29K members · 4 posts a day

Join

WordPress for Beginners is the starting point for anyone who wishes to develop a WordPress Site, anyone who has a question, or anyone who needs support in WordPres...

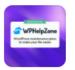

### WordPress, WooCommerce Tips and Help Zone

Public · 36K members · 7 posts a day

Join

WWTH is a Facebook group for WordPress and WooCommerce users, devs and agecies. Feel free to ask questions, and please be kind to all with your responses. Most Discusse...

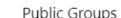

### WordPress.com

- Note the ".com"
- This is a web hosting company that offers a variety of services
  - WordPress hosting
  - Website Building
  - Website Design Services

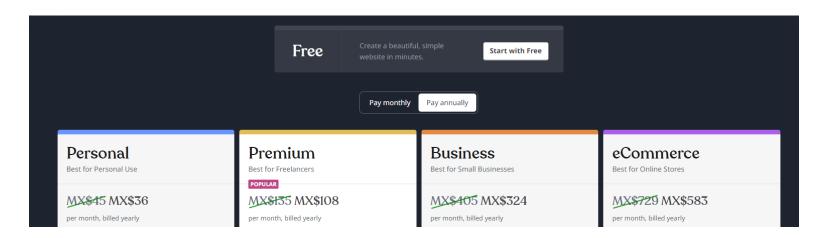

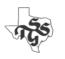

### Expert Help?

- Hiring someone to help with the initial design & setup may prove to be money well spent.
  - Just be sure to also the people who will be maintaining the website are involved and trained as part of the process.

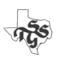

### Genealogical Society Webmasters

(Private Facebook Group)

- CitySoft <a href="https://www.citysoft.com/">https://www.citysoft.com/</a>
  - Used by Yakima Valley Genealogical Society <a href="yvgs.net">yvgs.net</a>
- MemberLeap <a href="https://www.memberleap.com/about.php">https://www.memberleap.com/about.php</a> -
  - Used by Rochester Genealogical Society (<a href="https://nyrgs.org">https://nyrgs.org</a>)
- Genealogy Website Builders <a href="https://genealogywebsitebuilders.com/">https://genealogywebsitebuilders.com/</a>

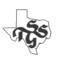

### Association of Professional Genealogists

apgen.org

A search of this website for members with "Website" and "Design: in their profiles produced the following:

- Janice Carapellucci <a href="https://www.apgen.org/profiles/janice-carapellucci">https://www.apgen.org/profiles/janice-carapellucci</a>
- Michael Sharpe <a href="https://www.apgen.org/profiles/michael-sharpe">https://www.apgen.org/profiles/michael-sharpe</a>
- Kimberly Tucker <a href="https://www.apgen.org/profiles/kimberly-tucker">https://www.apgen.org/profiles/kimberly-tucker</a>
- Tim Firkowski https://www.apgen.org/profiles/tim-firkowski
- LaDonna Garner <a href="https://www.apgen.org/profiles/ladonna-garner">https://www.apgen.org/profiles/ladonna-garner</a>

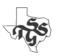

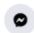

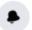

Join

Join

Join

Like

Follow

Like

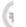

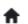

#### Search results

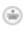

Filters

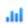

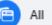

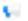

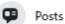

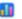

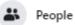

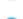

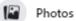

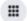

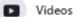

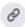

Marketplace

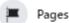

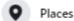

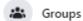

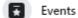

#### Groups

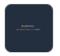

#### Wordpress Developer

Public · 54K members · 6 posts a day

https://wpmania.net/ is one of the leading WordPress development agency in the industry. We believe WordPress is the best Content Management System on the planet...

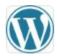

#### Wordpress Website Developer & Freelancers

Public · 20K members · 10+ posts a day

Welcome to the WordPress Jobs & Projects Group WordPress is the leading open source blog publishing application. With its innovative plugins and unique themes, WordPress j...

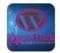

#### WordPress for Beginners

Public · 28K members · 4 posts a day

WordPress for Beginners is the starting point for anyone who wishes to develop a WordPress Site, anyone who has a question, or anyone who needs support in WordPres...

#### See more

### **Pages**

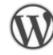

#### WordPress 📀

Website  $\cdot$  1.2M likes  $\cdot$  10+ posts in the last 2 weeks

WordPress is more than a publishing platform. It's powerful and empowering technology built by a global community of passionate contributors, united by the spirit of freedom;...

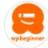

#### WPBeginner - WordPress for Beginners

Blogger · 415K followers · 10+ posts in the last 2 weeks WPBeginner is a free WordPress resource site for Beginners.

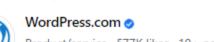

Product/service  $\cdot$  577K likes  $\cdot$  10+ posts in the last 2 weeks WordPress.com is the best place for your personal blog or business site.

See more

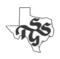

### Domain Names

- You should "own" your sites Domain Name(s)
  - dallasgenealogy.org
  - dallasgenealogy.com
  - dallasgenealogy.net
- You should be free to move the administration of it/them from whoever administers it now (perhaps your hosting service) somewhere else (such as a Domain Administration service)
  - Example: from hostmonster.com to internet.bs

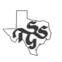

### Existing Website?

- Website Evaluation Tool
- This spreadsheet will allow you to evaluate the effectiveness of your existing website.
- It is a great tool to identify strengths and areas for improvement..

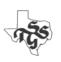

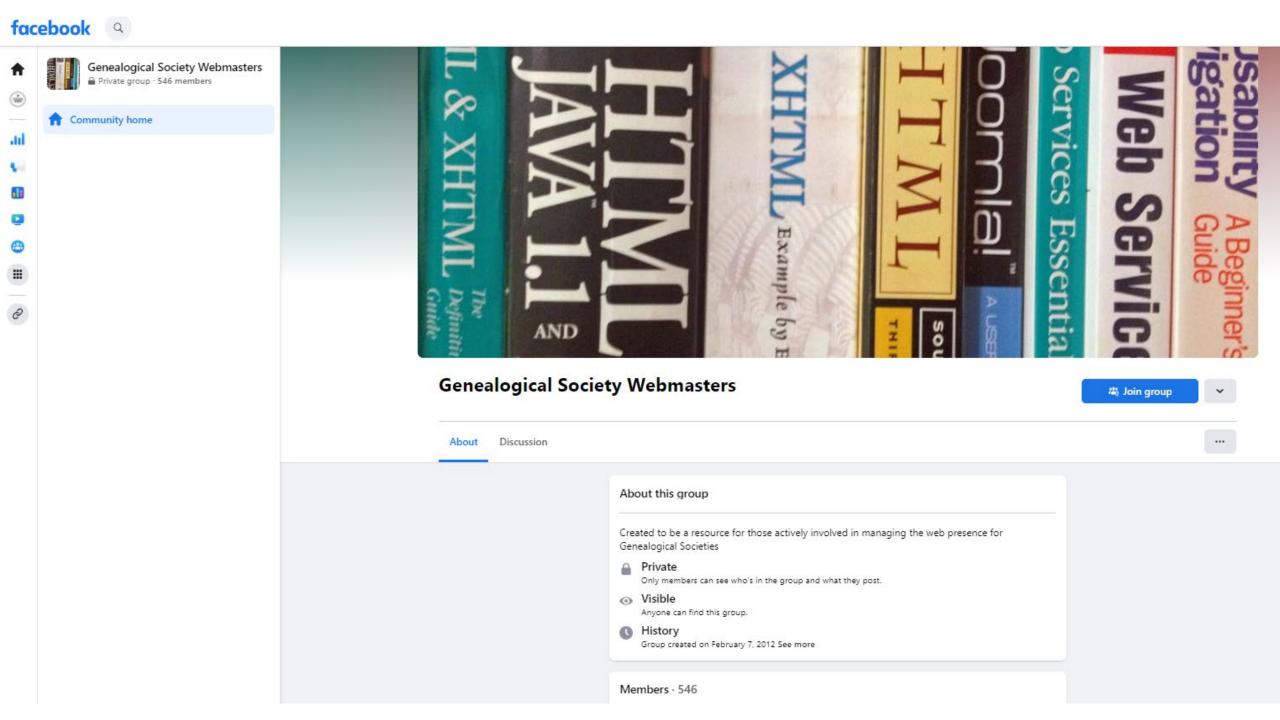

### **Genealogical Society Webmasters**

 Joined ▼ + Invite Reels About Discussion Featured Chats Rooms Topics Members Events Media Files Q Search files Files Upload file File name Type Last modified V August 16, 2021 at 6:50 AM Website\_Evaluation\_Tool\_V3.xlsx Spreadsheet by Tony Hanson

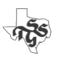

### Discussion:

Websites & Blogs

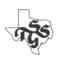

# A Special Thanks to Tony

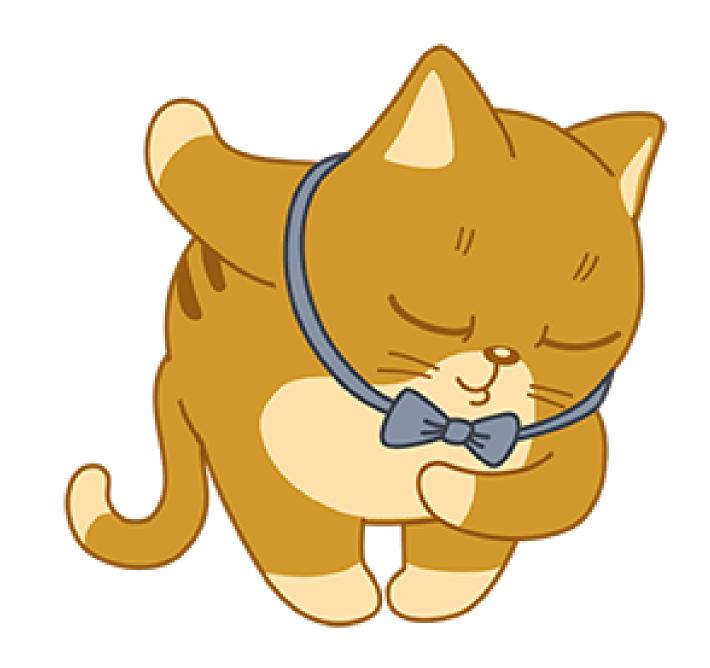

### https://www.txsgs.org/creating-a-digital-presence-for-genealogical-societies/

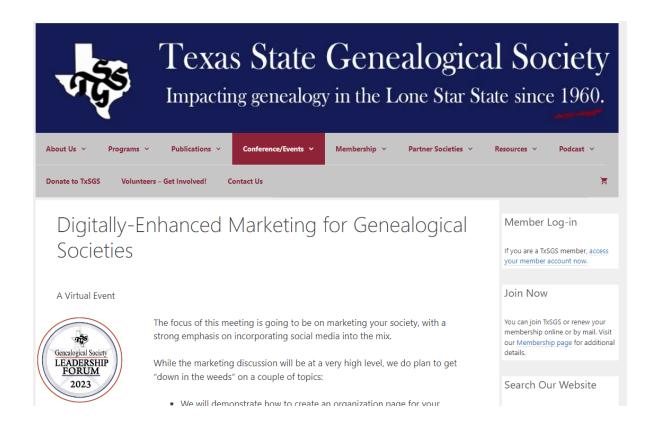

A recording of this presentation will be available soon...

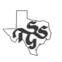

### https://www.facebook.com/groups/496801145902762

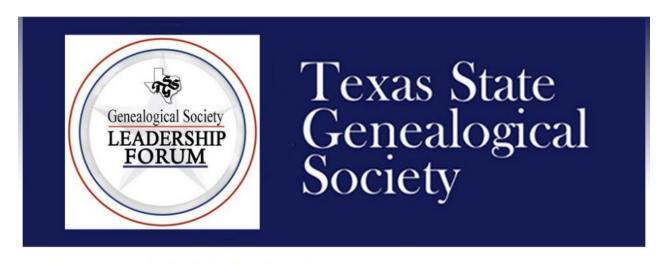

### TxSGS Genealogical Society Leadership Forum

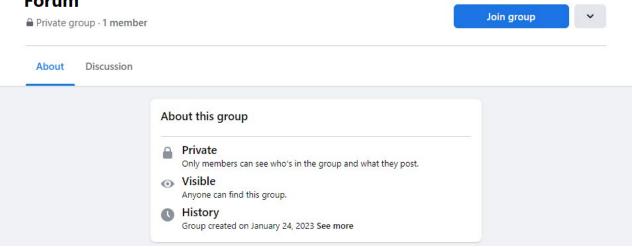

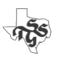

# Next Meeting Saturday, May 13th

Another (never enough) Conversation on Programming!